# **4. ANÁLISIS ESTRUCTURAL, ELÉCTRICO Y ECONÓMICO DE CADA REACTOR**

e realizará el análisis de la red eléctrica nacional en su zona oriental, para observar el efecto que causará en las líneas de transmisión la adición de un generador en la Central Nucleoeléctrica de Laguna Verde CNLV de tres capacidades distintas, tomando en cuenta la carga soportada en los buses de Veracruz II (VRD), Puebla (PBD), Tecali (TCL), Poza Rica (POZA), Coatzacoalcos (CZM) y los buses internos de Laguna Verde (LAV), y poder tomar una decisión adecuada sobre qué capacidad debe tener el nuevo generador a implementar para obtener un mejor rendimiento y una mejor eficiencia en la red. S

También se tendrán en cuenta la entrada de los nuevos proyectos planeados por la Comisión Federal de Electricidad (CFE). El proyecto Papantla 1, subestación de 500MVA de capacidad y una relación de transformación de 400/115 kV y el proyecto Laguna Verde-Jamapa, que considera entre otras obras 180km-c de 400kV, dos bancos de 375MVA cada uno con relación de 400/230 kV en la subestación Jamapa<sup>1</sup>.

Para dicho propósito, se hará uso un software de cálculo de redes eléctricas llamado Electrical Power System Design and Simulation Software  $(EDSA<sup>2</sup>)$ , con le cual se calcularan las corrientes de corto circuito trifásica y de línea a tierra, que son las fallas más peligrosas, en cuanto a magnitud de corriente se refiere, así como para realizar un estudio de flujos para ver el comportamiento de las líneas de transmisión aledañas a la CNLV.

### **4.1 Análisis de corto circuito utilizando el software EDSA**

Para realizar el análisis de cortocircuito, se deben conocer los parámetros de cada uno de los elementos de la red, por tal motivo, se presentan a continuación tablas con dichos parámetros, para poder insertar tal información en el software de simulación EDSA.

Se realizará una simulación con los elementos que actualmente están en la central nucleoeléctrica, sin adicionar aún ningún generador, para ver el estado de las corrientes de falla que se tienen y poder compararlas después con la adición del generador. En las tablas 4.1, 4.2, 4.3, 4.4 y 4.5 se muestran los datos de los generadores, de los nodos y de los

 $\overline{a}$ 

 $^1$  Obras principales de la expansión en la red de transmisión zona Oriente del país, POISE 2008-2018.

<sup>&</sup>lt;sup>2</sup> Electrical Power System Design and Simulation Software, 2005.

transformadores de 2 devanados, de 3 devanados y el equivalente de la red en los buses de 400 y 230 kV.

| Generadores       |                 |                                                                         |          |      |      |               |                                    |            |  |
|-------------------|-----------------|-------------------------------------------------------------------------|----------|------|------|---------------|------------------------------------|------------|--|
| Nombre del<br>bus | Voltaje<br>[kV] | Capacidad Factor de Xd" Xd'<br>Capacidad Factor de Xd" Xd [pu] X2v [pu] | potencia | [pu] | [pu] |               |                                    | Xo<br>[pu] |  |
| LAVGEN1           | 22              | 900                                                                     | 0.9      |      |      |               | 0.028 0.039 0.20254 0.02863 0.0134 |            |  |
| LAVGEN1           | 22              | 900                                                                     | 0.9      |      |      | 0.039 0.20254 | 0.02863                            | 0.0134     |  |

Tabla 4.1 Parámetros de generadores CNLV

Tabla 4.2 Voltajes de los nodos CNLV

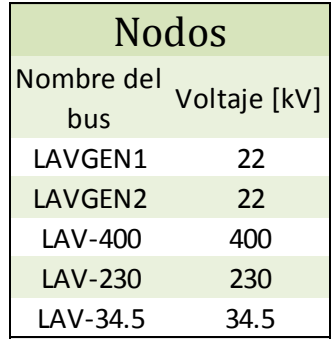

Tabla 4.3 Parámetros de transformadores de 2 devanados CNLV

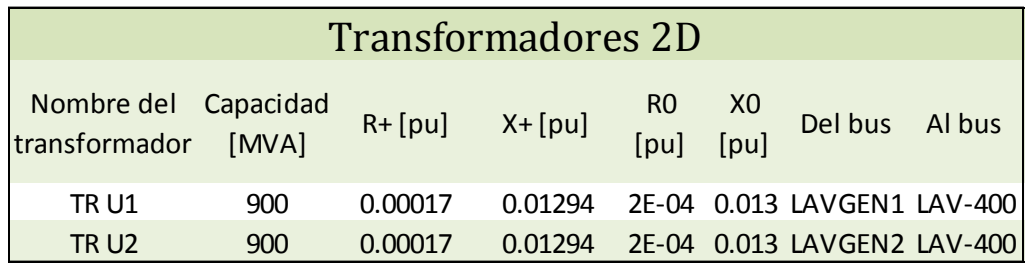

Tabla 4.4 Parámetros de transformador de 3 devanados CNLV<sup>3</sup>

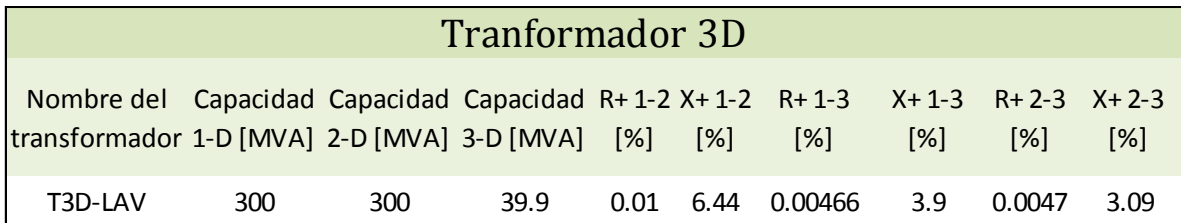

 3 Los valores de resistencias y reactancias de secuencia negativa son iguales para los 3 devanados

| Equivalentes de Thévenin |            |            |            |            |         |           |  |  |  |  |
|--------------------------|------------|------------|------------|------------|---------|-----------|--|--|--|--|
| Equivalente              |            |            |            |            |         |           |  |  |  |  |
| Thevenin                 | $R + [pu]$ | $X + [pu]$ | $R - [pu]$ | $X - [pu]$ | RO[pu]  | $X0$ [pu] |  |  |  |  |
| en el bus                |            |            |            |            |         |           |  |  |  |  |
| LAV-230                  | 0.00813    | 0.06563    | 0.00813    | 0.06559    | 0.01027 | 0.07228   |  |  |  |  |
| LAV-400                  | 0.00154    | 0.02036    | 0.00153    | 0.02017    | 0.01547 | 0.05495   |  |  |  |  |

Tabla 4.5 Equivalentes de Thévenin de la Red en los buses de 400 [kV] y 230 [kV]

Teniendo todos los datos pertinentes e introduciéndolos al simulador nos queda el siguiente diagrama, con las correspondientes corrientes de falla trifásica y de línea a tierra. En la Tabla 4.6 se muestran los resultados de la simulación con los dos generadores actuales: para cada uno de los buses se obtienen los valores de la corriente de falla de fase a tierra (LG Flt) y trifásica (3P Flt) en amperes.

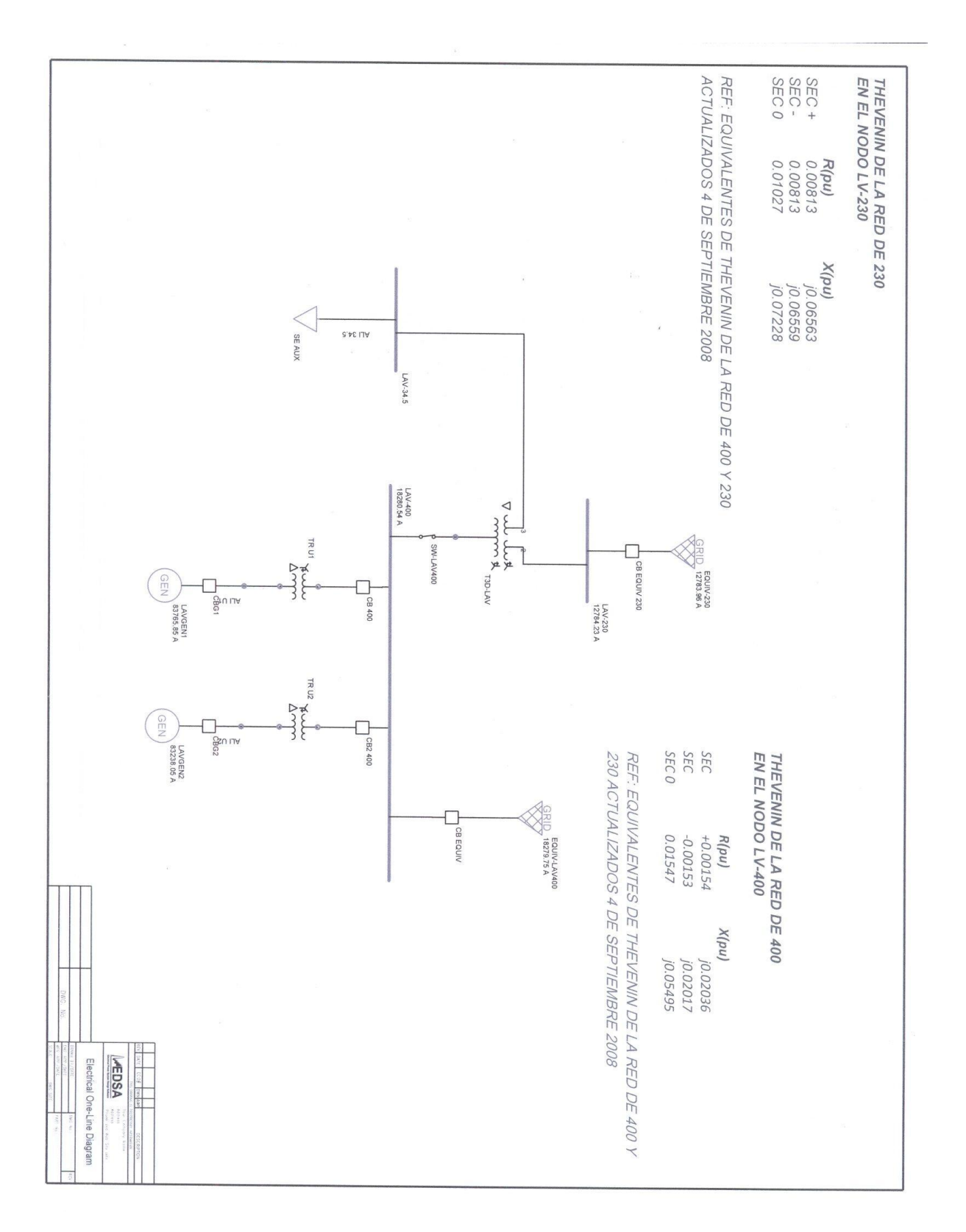

Figura 4.1 *Simulación de Corto circuito en los buses de la CNLV, con dos generadores*

|                  |                    | Bus Results: 0.5 Cycle--Symmetrical--3P/LL/LG/LLG Faults |           |                |           |
|------------------|--------------------|----------------------------------------------------------|-----------|----------------|-----------|
| <b>Bus Name</b>  | $\vee$<br>Pre-Flt( | $)$ 3P FIt. A                                            | LL Flt. A | LG Flt. A      | LLG Flt A |
| <b>EQUIV-230</b> | 230000             | 11686                                                    | 10127     | 12784          | 12384     |
| EQUIV-LAV400     | 400000             | 15669                                                    | 13599     | 18280          | 17482     |
| LAV-230          | 230000             | 11686                                                    | 10127     | 12784          | 12384     |
| LAV-34.5         | 34500              | 17057                                                    | 14774     | $\overline{0}$ | 14774     |
| LAV-400          | 400000             | 15669                                                    | 13599     | 18281          | 17483     |
| LAVGEN1          | 22000              | 198573                                                   | 172090    | 83766          | 192107    |
| LAVGEN2          | 22000              | 198573                                                   | 170287    | 83238          | 192107    |
| <b>SE AUX</b>    | 34500              | 17042                                                    | 14761     | 0              | 14761     |

Tabla 4.6 Resultados simulación corto-circuito con las dos unidades actuales

Como se puede ver en los resultados de la simulación, es necesario obtener los valores de las corrientes de corto-circuito trifásico y de línea a tierra, ya que a veces la corriente del corto de línea a tierra es mayor a la corriente de corto trifásica; además estos dos tipos de fallas son los que presentan las corrientes de corto-circuito más grandes.

Habiendo obtenido las corrientes de falla en cada uno de los buses, se procede a obtener la simulación añadiendo uno de los generadores a implementar, para esto se deben obtener los datos de placa de dichos generadores, y si no se tienen los datos de las reactancias del generador, se pueden inferir a partir de estándares de fabricación para dichos generadores, como es el caso de esta tesis, ya que sólo se tienen los datos de placa del generador AP-1000 de la marca  $ALSTOM<sup>4</sup>$ . En la Tabla 4.7 se muestran los datos de placa del generador AP1000. Los datos de los generadores ABWR y EPR, fueron imposibles de obtener, por lo tanto los valores de reactancia que se usaron para estos dos tipos de generadores se consideraron del mismo valor que el del AP1000, ya que son de la misma naturaleza y varían poco uno respecto del otro.

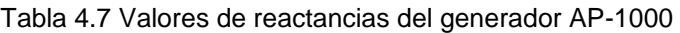

| Reactancias generador ALSTOM (U3-AP1000) |                |                    |  |  |  |  |  |  |  |
|------------------------------------------|----------------|--------------------|--|--|--|--|--|--|--|
| <b>REACTANCIAS</b>                       |                | Simbolo Valor [pu] |  |  |  |  |  |  |  |
| Reactancia sincrona longitudinal         | xd             | 0.192416           |  |  |  |  |  |  |  |
| Reactancia transitoria longitudinal      | x'd            | 0.0371             |  |  |  |  |  |  |  |
| Reactancia subtransitoria longitudinal   | x"d            | 0.0268             |  |  |  |  |  |  |  |
| Reactancia inversa                       | x <sub>2</sub> | 0.0272             |  |  |  |  |  |  |  |
| Reactancia homopolar                     | xο             | 0.0127             |  |  |  |  |  |  |  |
|                                          |                |                    |  |  |  |  |  |  |  |

 $<sup>4</sup>$  Datos de placa obtenidos de la empresa Iberdrola, facilitados por CFE.</sup>

 $\overline{a}$ 

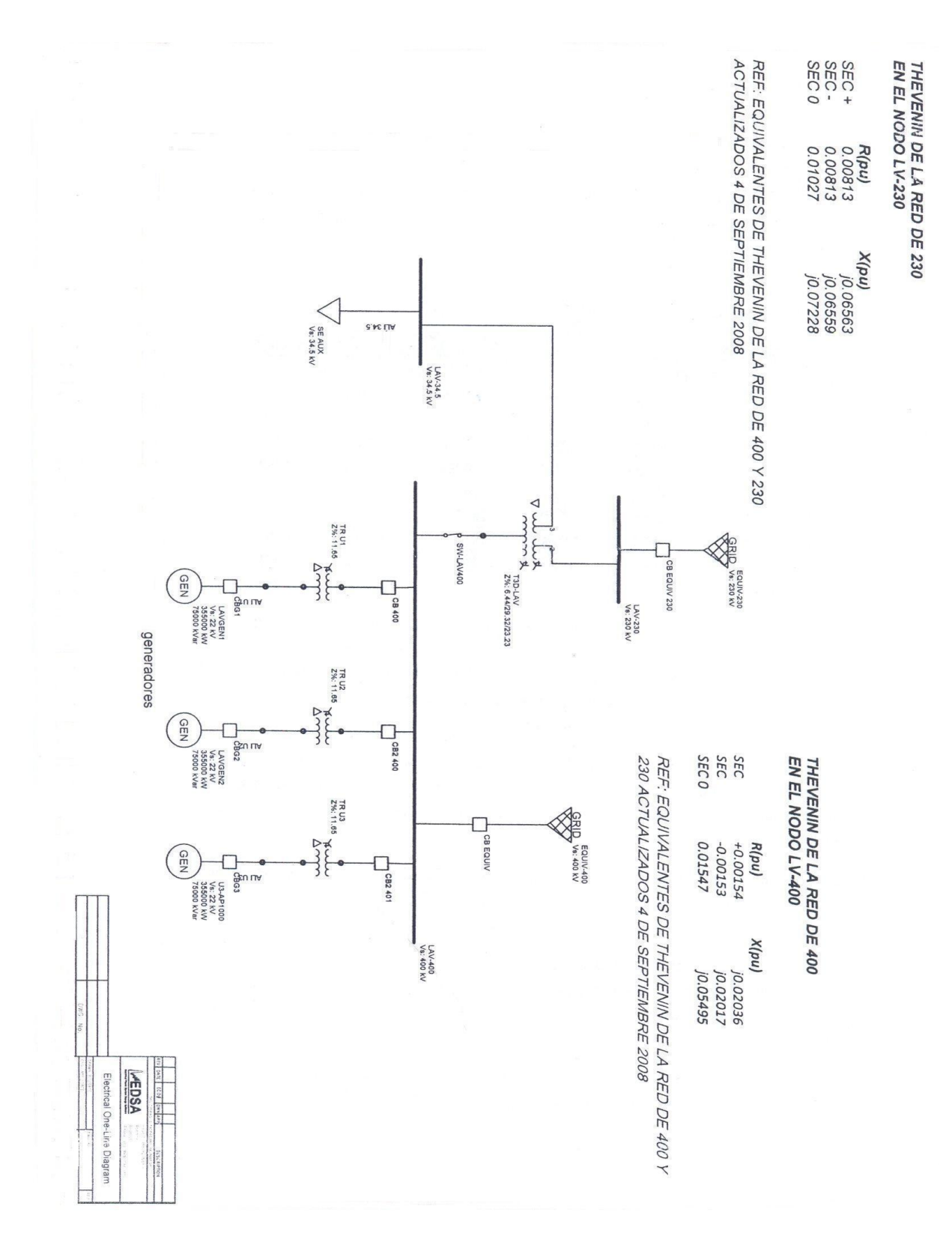

Figura 4.2 *Simulación de Corto circuito en los buses de la CNLV, con tres generadores*

En la Tabla 4.8 se muestran los resultados de la simulación añadiendo el generador AP-1000: para cada uno de los buses se obtienen los valores de la corriente de falla de fase a tierra (LG Flt) y trifásica (3P Flt) en amperes.

| Bus Results: 0.5 Cycle--Symmetrical--3P/LL/LG/LLG Faults |               |               |           |           |           |  |  |  |  |  |
|----------------------------------------------------------|---------------|---------------|-----------|-----------|-----------|--|--|--|--|--|
| <b>Bus Name</b>                                          | Pre-Flt(<br>V | $)$ 3P Flt. A | LL Flt. A | LG Flt. A | LLG FIt A |  |  |  |  |  |
| <b>EQUIV-230</b>                                         | 230000        | 12257         | 10618     | 13388     | 12972     |  |  |  |  |  |
| <b>EQUIV-400</b>                                         | 400000        | 19363         | 16782     | 23352     | 22369     |  |  |  |  |  |
| LAV-230                                                  | 230000        | 12257         | 10618     | 13389     | 12973     |  |  |  |  |  |
| LAV-34.5                                                 | 34500         | 17235         | 14927     | 0         | 14927     |  |  |  |  |  |
| LAV-400                                                  | 400000        | 19364         | 16783     | 23354     | 22371     |  |  |  |  |  |
| LAVGEN1                                                  | 22000         | 211739        | 183411    | 84299     | 205390    |  |  |  |  |  |
| LAVGEN2                                                  | 22000         | 209081        | 181108    | 84185     | 203081    |  |  |  |  |  |
| <b>SE AUX</b>                                            | 34500         | 17220         | 14914     | 0         | 14914     |  |  |  |  |  |
| U3-AP1000                                                | 22000         | 220229        | 190196    | 84893     | 212350    |  |  |  |  |  |

Tabla 4.8 Resultados simulación corto-circuito con las tres unidades

Los resultados de la simulación de corto-circuito adicionando el generador AP-1000, será válida también para los generadores ABWR y EPR, ya que se consideró anteriormente que son de la misma naturaleza, ya que dicho estudio sobre los generadores, depende únicamente del valor de las reactancias propias del generador y los valores de estas están relacionadas con la construcción del mismo y no dependen de la capacidad.

Teniendo los valores de las corrientes de corto-circuito en los buses de la CNLV con los tres generadores, se puede hacer una comparación entre las dos simulaciones para poder ver el impacto que la adición causará en los buses y en la capacidad de las protecciones que se tienen instaladas.

La corriente de corto-circuito del nuevo generador es de 220.2 [kA], así que se necesitarán interruptores con una capacidad interruptiva similar a la de las dos unidades actuales, la cual es de 250  $[kA]$ <sup>5</sup>.

El transformador usado en la simulación con los tres generadores se supuso igual que el de las dos unidades viejas, ya que las reactancias también dependen de la fabricación del mismo, sólo se tendría que poner atención en la capacidad de éste, según el generador que se vaya a implementar.

En la Tabla 4.9 se comparan las corrientes de corto-circuito con 2 generadores (Icc 2gen) y con 3 generadores (Icc 3gen) mostrando la diferencia entre ambas.

 5 Valor obtenido en la subdirección de generación sureste Dos Bocas, CFE.

| Corrientes de corto-circuito                                 |      |      |       |  |  |  |  |  |  |
|--------------------------------------------------------------|------|------|-------|--|--|--|--|--|--|
| Nombre del bus Icc [kA] 2 gen Icc [kA] 3 gen Diferencia [kA] |      |      |       |  |  |  |  |  |  |
| LAV-400                                                      | 15.6 | 19.4 | 3.8   |  |  |  |  |  |  |
| <b>LAV-230</b>                                               | 11.7 | 12.3 | [0.6] |  |  |  |  |  |  |
| LAV-34.5                                                     | 17 1 | 17.3 | በ ን   |  |  |  |  |  |  |

Tabla 4.9 Comparación de corrientes de corto-circuito en los buses de la CNLV con dos y tres generadores

Se puede ver que el aumento de la corriente se refleja en los tres buses, aunque de mayor magnitud en el bus de LAV-400, así que se recomienda checar la capacidad del mismo, ya que el aumento de corriente es de 3.8 [kA] y puede que se exceda la capacidad, por otro lado también se puede checar que los buses LAV-230 y LAV-34.5, tengan el suficiente margen de sobra en la capacidad para poder soportar un incremento de 600 [A] y 200 [A] respectivamente.

Si bien este análisis de corto-circuito no favorece a ninguno de los generadores por el hecho de tener los mismos resultados para cada uno, y en caso de tener que calibrar o adquirir nuevo equipo dependiendo de las corrientes resultantes, se debe hacer para cualquiera de los tres generadores por igual, no está de más hacer el análisis, aunque de igual forma no esté relacionado con las líneas de transmisión, es un análisis que no puede faltar en cualquier caso de expansión de alguna red eléctrica.

# **4.2 Análisis de corto circuito calculado manualmente con el método de las componentes simétricas**

### **4.2.1 Análisis con dos generadores**

Para comprobar los resultados que el programa EDSA arroja se determinará ahora el cálculo de las corrientes de corto circuito con el método de las componentes simétricas. Se desglosan los datos y un diagrama unifilar que indica la configuración de la CNLV con dos generadores.

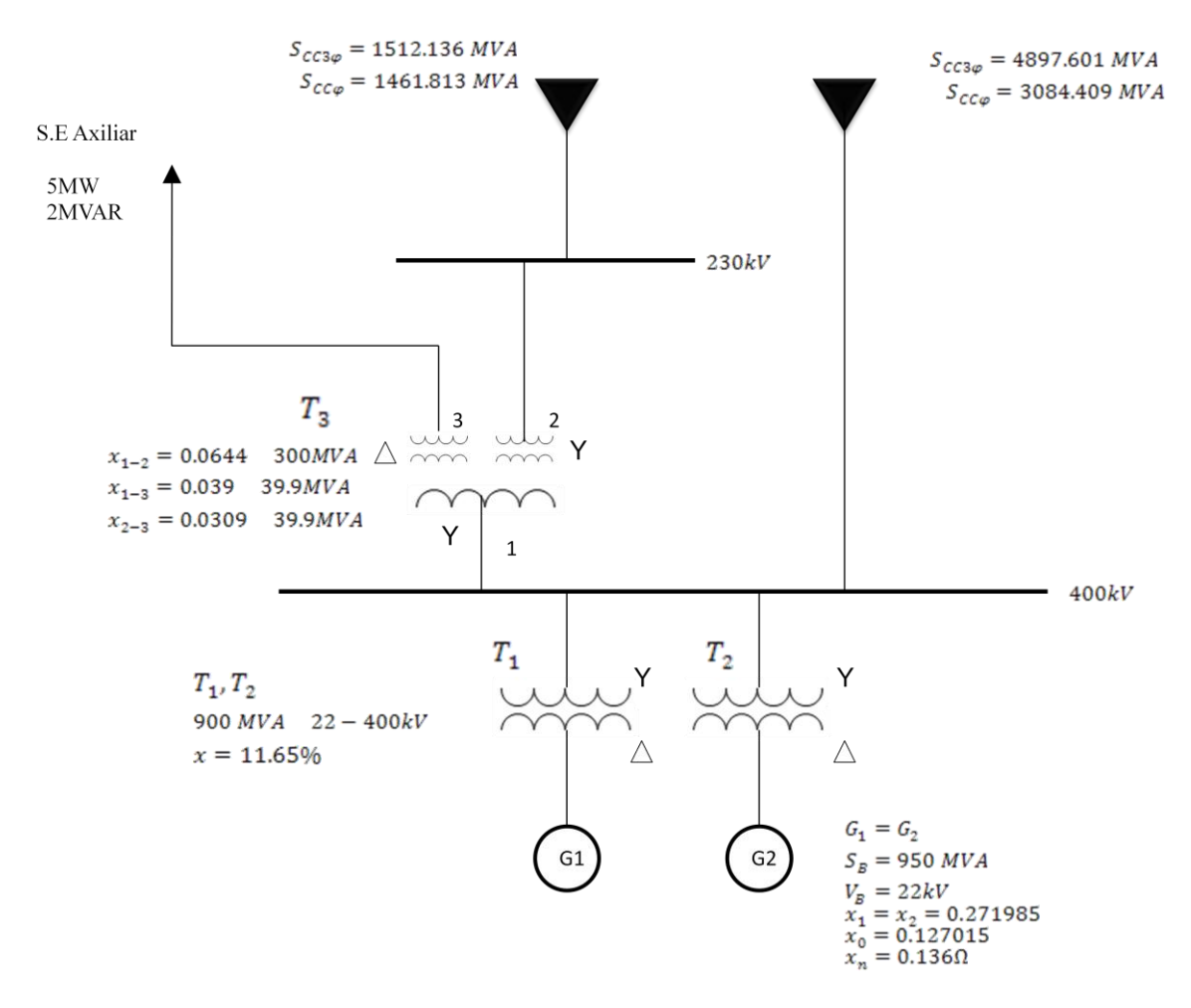

Figura 4.3 *Diagrama unifilar de la CNLV*

#### **Cambios de Base**

#### *Generadores*

a) Generador 1

$$
x_n \bar{x}_1 = \bar{x}_2 = j0.271985 \left(\frac{100}{950}\right) = j0.0286[pu]
$$

$$
\bar{x}_0 = j0.127015 \left(\frac{100}{950}\right) = j0.0134[pu]
$$

b) Generador 2

$$
\bar{x}_1 = \bar{x}_2 = j0.271985 \left(\frac{100}{950}\right) = j0.0286[pu]
$$

$$
\bar{x}_0 = j0.127015 \left(\frac{100}{950}\right) = j0.0134[pu]
$$

#### *Transformadores*

a) Transformadores  $T_1$  y  $T_2$ :

$$
\bar{x}_1 = \bar{x}_2 = \bar{x}_0 = j0.1165 \left( \frac{100 \, MVA}{900 \, MVA} \right) = j0.0129[pu]
$$

b) Autotransformador  $T_3$ :

El circuito equivalente de secuencia cero de un transformador trifásico de tres devanados depende de la forma de conectar los devanados y puede deducirse directamente de los circuitos equivalentes de secuencia cero de los transformadores trifásicos de dos devanados. En la figura 4.4 se muestra el circuito equivalente de secuencia cero para el autotransformador  $T_3$ .

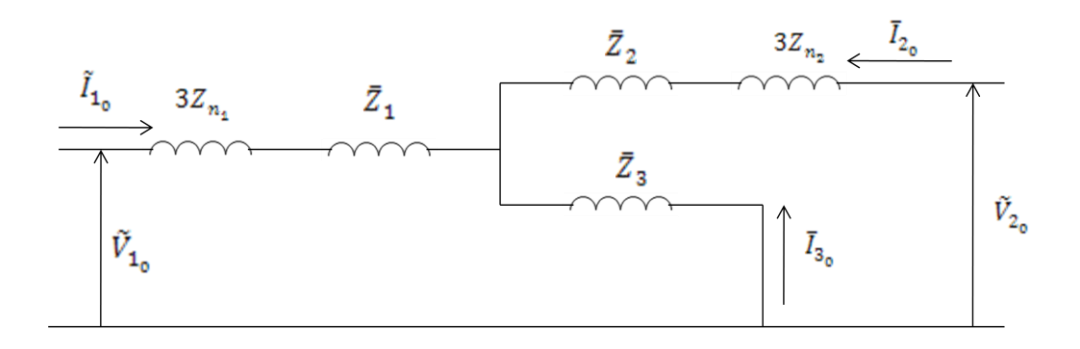

Figura 4.4 *Conexión estrella-estrella-delta<sup>6</sup>*

*Donde:*

$$
Z_1 = 1/2 (\bar{x}_{1-2} + \bar{x}_{1-3} - \bar{x}_{2-3})
$$
  
\n
$$
Z_2 = 1/2 (\bar{x}_{1-2} + \bar{x}_{2-3} - \bar{x}_{1-3})
$$
  
\n
$$
Z_3 = 1/2 (\bar{x}_{1-3} + \bar{x}_{2-3} - \bar{x}_{1-2})
$$

Cambiando de base los datos del transformador de 3 devanados se tiene que:

 6 Redes Eléctricas Tomo 2. Viqueira Landa Jacinto. Circuitos Equivalentes de Secuencia Positiva, Negativa y Cero de Transformadores. Página 145

$$
\bar{x}_{1-2} = j0.0644 \left( \frac{100 \, MVA}{300 \, MVA} \right) = j0.0215[pu]
$$
\n
$$
\bar{x}_{1-3} = j0.039 \left( \frac{100 \, MVA}{39.9 \, MVA} \right) = j0.0977[pu]
$$
\n
$$
\bar{x}_{2-3} = j0.0309 \left( \frac{100 \, MVA}{39.9 \, MVA} \right) = j0.0774[pu]
$$

Sustituyendo valores se tiene finalmente:

Para la secuencia positiva, negativa y cero obtenemos los mismos valores:

$$
Z_1 = j0.0209[pu] \qquad \qquad Z_2 = j5.835 \times 10^{-4}[pu] \qquad \qquad Z_3 = j.0769[pu]
$$

*Thévenin de las Redes*

a) Thevenin de la Red de 400 kV

$$
x_1 = x_2 = \frac{E_{a1}}{S_{CC3\varphi}} S_B = \frac{1}{4897.601} (100) = j0.0204[pu]
$$

$$
x_0 = 3 \frac{S_B (E_{a1})^2}{S_{CC\varphi}} - 2x_1 = j \left[ 3 \frac{100(1)^2}{3084.409} - 2(0.0204) \right] = j0.0566[pu]
$$

b) Thevenin de la Red de 230 kV

$$
x_1 = x_2 = \frac{E_{a1}}{S_{CC3\varphi}} S_B = \frac{1}{1512.136} (100) = j0.0661[pu]
$$

$$
x_0 = 3 \frac{S_B (E_{a1})^2}{S_{CC\varphi}} - 2x_1 = j \left[ 3 \frac{100(1)^2}{1461.813} - 2(0.0661) \right] = j0.073[pu]
$$

*Carga Eléctrica del bus de 34.5 kV.*

$$
\bar{z} = \frac{S_B}{\left[S_{carg}a\right]^*} = \frac{100}{\left[5 - j2\right]^*} = 17.2414 + j6.8966 = 18.5695 \angle 21.80^\circ [pu]
$$

A continuación se muestran en la figura 4.5 los diagramas de secuencia positiva, negativa y cero, en este caso los diagramas de secuencia positiva y negativa son idénticos.

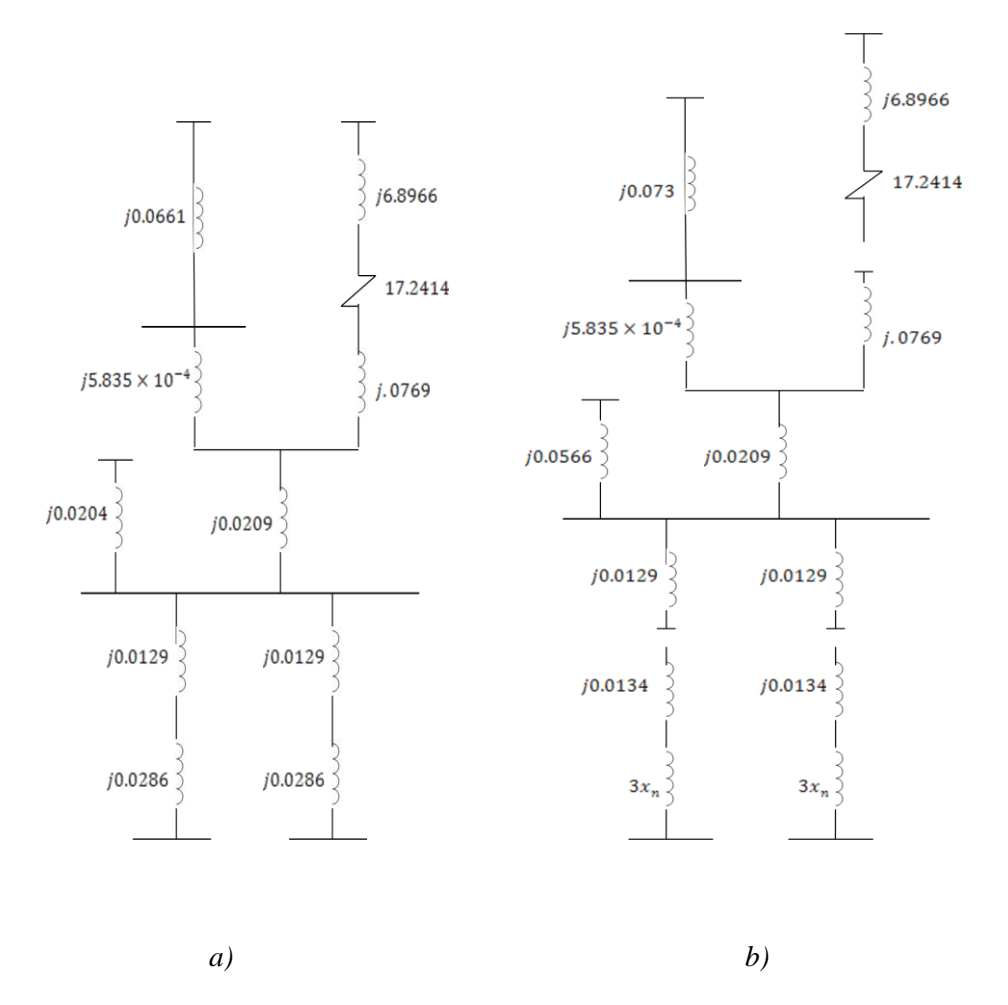

Figura 4.5 *Diagramas de secuencia con dos generadores: a) positiva y negativa y b) de secuencia cero*

Para saber la corriente de falla, se obtiene el equivalente de Thévenin en el punto de falla deseado. Simplificando los diagramas obtenemos la corriente en el punto de falla en

- a) bus de 400 kV, para los casos de una falla trifásica y una falla de línea a tierra
- b) bus de 230 kV, para los casos de una falla trifásica y una falla de línea a tierra
- c) bus de 34.5 kV, para los casos de una falla trifásica y una falla de línea a tierra
- d) Para las terminales del Generador 1 ó 2, para los casos de una falla trifásica y una falla de línea a tierra
- *a) Bus de 400kV*

$$
I_B = \frac{S_B}{\sqrt{3}V_{ab}} = \frac{100 \times 10^6}{\sqrt{3}(400 \times 10^3)} = 144.3376[A]
$$

Las impedancias equivalentes de Thévenin de secuencia positiva, negativa y cero para el bus en falla son

$$
\bar{x}_1 = \bar{x}_2 = j9.204563 \times 10^{-3} [pu]
$$

$$
\bar{x}_0 = j5.268708 \times 10^{-3} [pu]
$$

i) Falla Trifásica

$$
\bar{I}_a = \bar{I}_{a1} = \frac{\bar{E}_{a1}}{\bar{x}_1} = 108.641768[pu]
$$

$$
\tilde{I}_a = \bar{I}_a I_B = 108.641768(144.3376)[A] = 15681.09[A]
$$

ii) Falla de Fase a Tierra

$$
\bar{I}_{a0} = \frac{\bar{E}_{a1}}{\bar{x}_1 + \bar{x}_2 + \bar{x}_0} = 42.233593[pu]
$$

$$
\bar{I}_a = 3\bar{I}_{a0} = 126.70078[pu]
$$

$$
\tilde{I}_a = \bar{I}_a I_B = 126.70078(144.376)[A] = 18287.69[A]
$$

#### *b) Bus de 230 kV*

$$
I_B = \frac{S_B}{\sqrt{3}V_{ab}} = \frac{100 \times 10^6}{\sqrt{3}(230 \times 10^3)} = 251.0219[A]
$$

Las impedancias equivalentes de Thévenin de secuencia positiva, negativa y cero para el bus en falla son

$$
\bar{x}_1 = \bar{x}_2 = j0.021448[pu]
$$

$$
\bar{x}_0 = j0.015942[pu]
$$

i) Falla Trifásica

$$
\bar{I}_a = \bar{I}_{a1} = \frac{\bar{E}_{a1}}{\bar{x}_1} = 46.624024[pu]
$$

$$
\tilde{I}_a = \bar{I}_a I_B = 46.624024(251.0219)[A] = 11,703.65[A]
$$

ii) Falla de Fase a Tierra

$$
\bar{I}_{a0} = \frac{\bar{E}_{a1}}{\bar{x}_1 + \bar{x}_2 + \bar{x}_0} = 16.995595[pu]
$$

$$
\bar{I}_a = 3\bar{I}_{a0} = 50.986786[pu]
$$

$$
\tilde{I}_a = \bar{I}_a I_B = 50.986786(251.0219)[A] = 12,798.80[A]
$$

#### *c) Bus de 34.5 kV*

$$
I_B = \frac{S_B}{\sqrt{3}V_{ab}} = \frac{100 \times 10^6}{\sqrt{3}(34.5 \times 10^3)} = 1673.479[A]
$$

Las impedancias equivalentes de Thévenin de secuencia positiva, negativa y cero para el bus en falla son

$$
\bar{x}_1 = \bar{x}_2 = j0.097956[pu]
$$

$$
\bar{x}_0 = 17.2414 + j6.8966[pu]
$$

i) Falla Trifásica

$$
\bar{I}_a = \bar{I}_{a1} = \frac{\bar{E}_{a1}}{\bar{x}_1} = 10.208665[pu]
$$

$$
\tilde{I}_a = \bar{I}_a I_B = 10.208665(1673.479)[A] = 17083.99[A]
$$

ii) Falla de Fase a Tierra

$$
\bar{I}_{a0} = \frac{\bar{E}_{a1}}{\bar{x}_1 + \bar{x}_2 + \bar{x}_0}
$$

$$
\bar{I}_a = 3\bar{I}_{a0}
$$

$$
\tilde{I}_a = \bar{I}_a I_B = 269.276[A]
$$

### *d) Terminales del Generador G1 ó G2*

$$
I_B = \frac{S_B}{\sqrt{3}V_{ab}} = \frac{100 \times 10^6}{\sqrt{3}(22 \times 10^3)} = 2624.3194[A]
$$

Las impedancias equivalentes de Thévenin de secuencia positiva y negativa para el bus en falla son

$$
\bar{x}_1 = \bar{x}_2 = j0.013262[pu]
$$

Debemos calcular la impedancia equivalente de Thévenin de secuencia cero  $x_{TH_0}$ 

i) Falla Trifásica

$$
\bar{I}_a = \bar{I}_{a1} = \frac{\bar{E}_{a1}}{\bar{x}_1} = 75.403408[pu]
$$

$$
\tilde{I}_a = \bar{I}_a I_B = 75.403408(2624.3194)[A] = 197,882.63[A]
$$

ii) Falla de Fase a Tierra

Calculamos la Impedancia Base

$$
z_B = \frac{(V_{ab_B})^2}{S_B} = \frac{(22 \times 10^3)^2}{100 \times 10^6} = 4.84 \Omega
$$

La reactancia de secuencia cero del generador es:

$$
\bar{x}_0 = j0.127015 \left( \frac{100}{950} \right) = j0.0134[pu]
$$

La impedancia a tierra del generador es:

$$
x_n = 0.136 \Omega
$$

y en por unidad

 $\mathcal{X}$  $\frac{x_n}{z_B} = \frac{0}{4}$  $\frac{1.130}{4.84}$  =

$$
3x_n = 3(0.0281) = 0.0843[pu]
$$

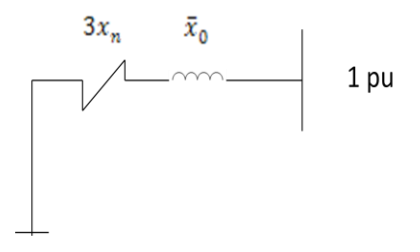

*Figura 4.6 La impedancia del equivalente de thévenin de secuencia cero para la falla en las terminales del generador 1 ó 2*

La impedancia del equivalente de thévenin de secuencia cero es:

$$
x_{TH_0}=3x_n+\bar{x}_0=0.0843+j0.0134\,[pu]
$$

$$
\bar{I}_{a0} = \frac{\bar{E}_{a1}}{\bar{x}_{1} + \bar{x}_{2} + x_{TH_0}} = \frac{1}{2(j0.013262) + (0.0843 + j0.0134)} [pu]
$$

$$
\bar{I}_{a} = 3\bar{I}_{a0} = \frac{3}{2(j0.013262) + (0.0843 + j0.0134)} [pu]
$$

$$
I_{B} = 2624.3194 [A]
$$

$$
\tilde{I}_a = \bar{I}_a I_B = 84,404.95\angle -25.34^{\circ}[A]
$$

$$
\therefore \tilde{I}_a = 84,404.95[A]
$$

Análisis del Impacto en la Red Eléctrica al Adicionar Nueva Capacidad en la CNLV

### **4.2.2 Análisis con tres generadores**

A Continuación se muestra el cálculo con el método de las componentes simétricas. Se desglosan los datos y un diagrama unifilar que nos indica la configuración de la CNLV con tres generadores.

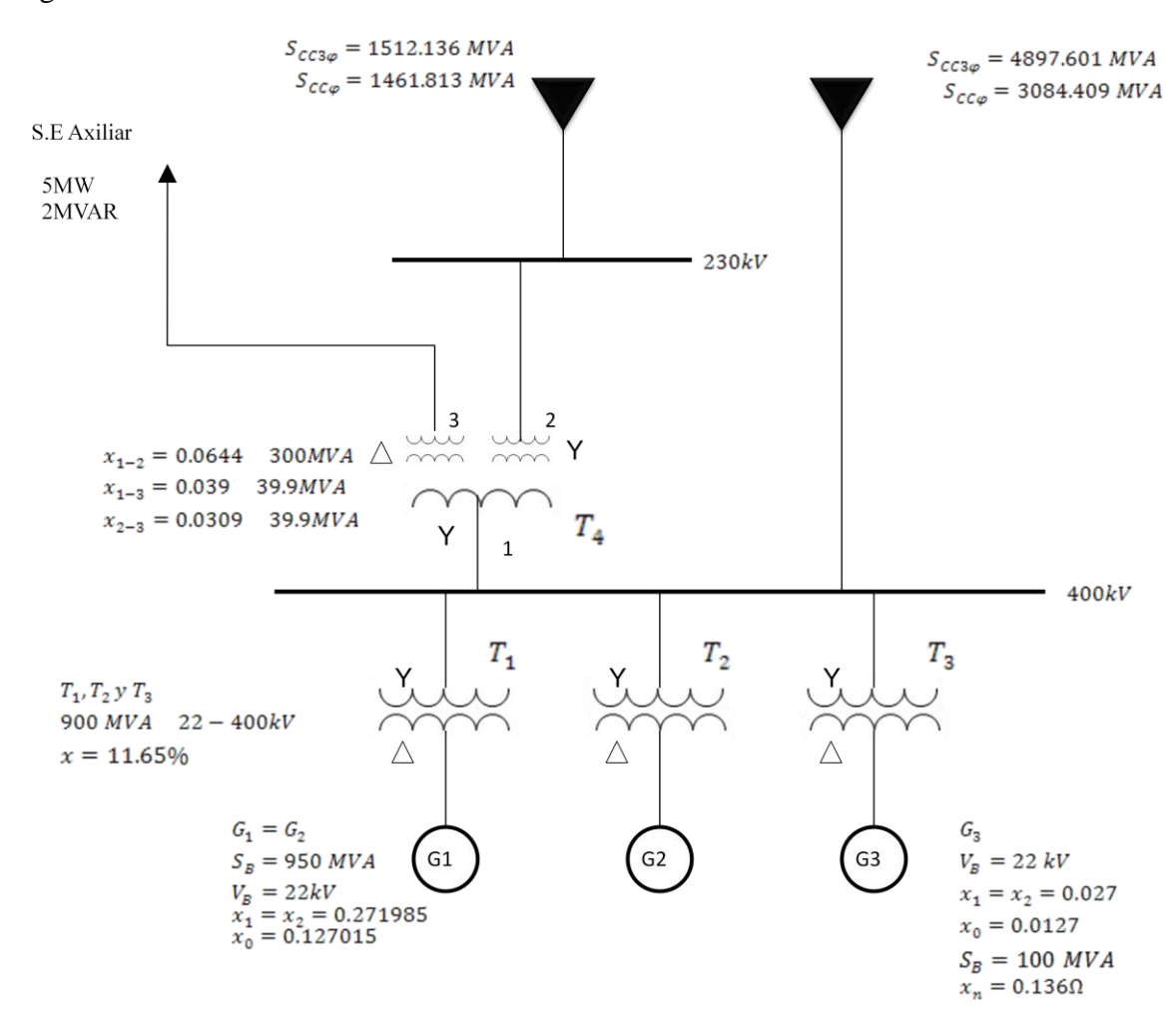

Figura 4.7 *Diagrama unifilar de la CNLV con 3 generadores*

Como los datos del Generador 3 ya están en la base deseada empezaremos a definir los diagramas de secuencia positiva, negativa y cero. El Transformador 3 es similar a los transformadores 1 y 2. Así que:

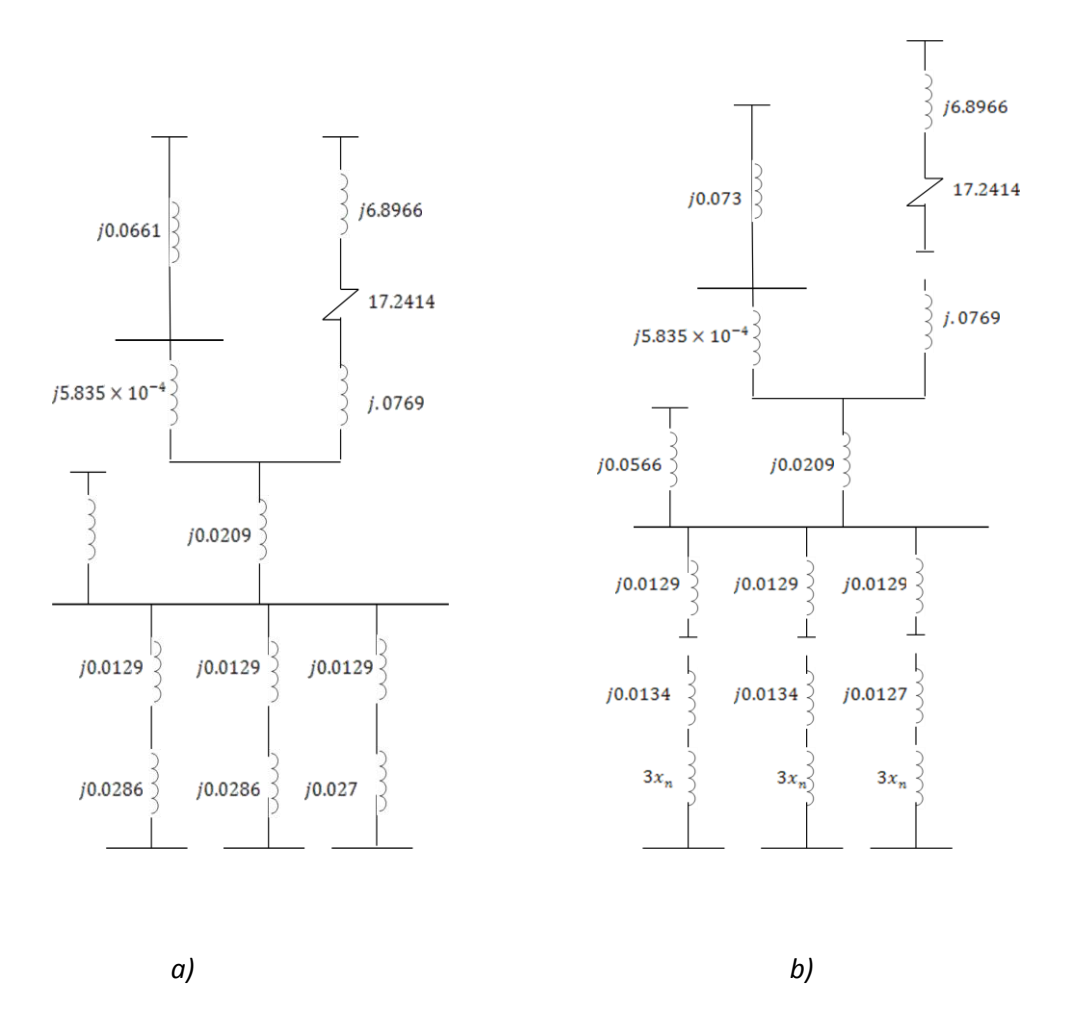

Figura 4.8 *Diagramas de secuencia con tres generadores: a) positiva y negativa y b) de secuencia cero*

Para saber la corriente de falla, se obtiene el equivalente de Thévenin en el punto de falla deseado. Simplificando los diagramas obtenemos la corriente en el punto de falla en

- a) bus de 400 kV, para los casos de una falla trifásica y una falla de línea a tierra
- b) bus de 230 kV, para los casos de una falla trifásica y una falla de línea a tierra
- c) bus de 34.5 kV, para los casos de una falla trifásica y una falla de línea a tierra
- d) Para las terminales del Generador 1 ó 2, para el caso de una falla trifásica
- e) Para las terminales del Generador 3, para los casos de una falla trifásica y una falla de línea a tierra
- *a) Bus de 400kV*

$$
I_B = \frac{S_B}{\sqrt{3}V_{ab}} = \frac{100 \times 10^6}{\sqrt{3}(400 \times 10^3)} = 144.3376[A]
$$

Las impedancias equivalentes de Thévenin de secuencia positiva, negativa y cero para el bus en falla son

$$
\bar{x}_1 = \bar{x}_2 = j7.479194 \times 10^{-3} [pu]
$$

$$
\bar{x}_0 = j3.740846 \times 10^{-3} [pu]
$$

i) Falla Trifásica

$$
\bar{I}_a = \bar{I}_{a1} = \frac{\bar{E}_{a1}}{\bar{x}_1} = 133.704247[pu]
$$

$$
\tilde{I}_a = \bar{I}_a I_B = 133.704247(144.3376)[A] = 19,298.55[A]
$$

iii) Falla de Fase a Tierra

$$
\bar{I}_{a0} = \frac{\bar{E}_{a1}}{\bar{x}_1 + \bar{x}_2 + \bar{x}_0} = 53.478126[pu]
$$

$$
\bar{I}_a = 3\bar{I}_{a0} = 160.434379[pu]
$$

$$
\tilde{I}_a = \bar{I}_a I_B = 160.434379(144.3376)[A] = 23,156.71[A]
$$

*b) Bus de 230 kV*

$$
I_B = \frac{S_B}{\sqrt{3}V_{ab}} = \frac{100 \times 10^6}{\sqrt{3}(230 \times 10^3)} = 251.0219[A]
$$

Las impedancias equivalentes de Thévenin de secuencia positiva, negativa y cero para el bus en falla son

$$
\bar{x}_1 = \bar{x}_2 = j0.020466[pu]
$$

$$
\bar{x}_0 = j0.015321[pu]
$$

i) Falla Trifásica

$$
\bar{I}_a = \bar{I}_{a1} = \frac{\bar{E}_{a1}}{\bar{x}_1} = 48.861526[pu]
$$

$$
\tilde{I}_a = \bar{I}_a I_B = 48.861526(251.0219)[A] = 12,265.31[A]
$$

iv) Falla de Fase a Tierra

$$
\bar{I}_{a0} = \frac{E_{a1}}{\bar{x}_1 + \bar{x}_2 + \bar{x}_0} = 17.776766[pu]
$$
\n
$$
\bar{I}_a = 3\bar{I}_{a0} = 53.330298[pu]
$$
\n
$$
\tilde{I}_a = \bar{I}_a I_B = 53.330298(251.0219)[A] = 13,387.07[A]
$$

 $=$ 

#### *c) Bus de 34.5kV*

$$
I_B = \frac{S_B}{\sqrt{3}V_{ab}} = \frac{100 \times 10^6}{\sqrt{3}(34.5 \times 10^3)} = 1673.479[A]
$$

Las impedancias equivalentes de Thévenin de secuencia positiva, negativa y cero para el bus en falla son

$$
\bar{x}_1 = \bar{x}_2 = j0.096959[pu]
$$

$$
\bar{x}_0 = 17.2414 + j6.8966[pu]
$$

j) Falla Trifásica

$$
\bar{I}_a = \bar{I}_{a1} = \frac{\bar{E}_{a1}}{\bar{x}_1} = 10.313638[pu]
$$

$$
\tilde{I}_a = \bar{I}_a I_B = 10.313638(1673.479)[A] = 17,259.66[A]
$$

v) Falla de Fase a Tierra

$$
\bar{I}_{a0} = \frac{\bar{E}_{a1}}{\bar{x}_1 + \bar{x}_2 + \bar{x}_0}
$$

$$
\bar{I}_a = 3\bar{I}_{a0}
$$

$$
\tilde{I}_a = \bar{I}_a I_B = 269.2862[A]
$$

#### *e) Terminales del Generador G1 ó G2*

$$
I_B = \frac{S_B}{\sqrt{3}V_{ab}} = \frac{100 \times 10^6}{\sqrt{3}(22 \times 10^3)} = 2624.3194[A]
$$

Las impedancias equivalentes de Thévenin de secuencia positiva y negativa para el bus en falla son

$$
\bar{x}_1 = \bar{x}_2 = j0.012442[pu]
$$

Debemos calcular la impedancia equivalente de Thévenin de secuencia cero  $x_{TH_0}$ 

i) Falla Trifásica

$$
\bar{I}_a = \bar{I}_{a1} = \frac{\bar{E}_{a1}}{\bar{x}_1} = 80.3729[pu]
$$

$$
\tilde{I}_a = \bar{I}_a I_B = 80.3729(2624.3194)[A] = 210,924.24[A]
$$

72

ii) Falla de Fase a Tierra

Calculamos la Impedancia Base

$$
z_B = \frac{(V_{ab_B})^2}{S_B} = \frac{(22 \times 10^3)^2}{100 \times 10^6} = 4.84 \Omega
$$

La reactancia de secuencia cero del generador es:

$$
\bar{x}_0 = j0.127015 \left( \frac{100}{950} \right) = j0.0134[pu]
$$

La impedancia a tierra del generador es:

$$
x_n = 0.136 \Omega
$$

 $0.125$  $\mathcal{X}$ y en por unidad  $\bar{x}_n$  $=$ 

$$
n = \frac{x_n}{z_B} = \frac{0.136}{4.84} = 0.0281 \, [pu]
$$

$$
3x_n = 3(0.0281) = 0.0843[pu]
$$

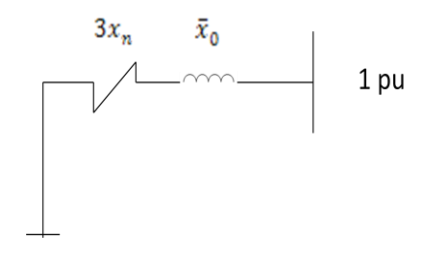

Figura 4.9 *La impedancia del equivalente de thévenin de secuencia cero para la falla en la terminal del generador 1 ó 2 con las tres unidades*

La impedancia del equivalente de thévenin de secuencia cero es:

$$
x_{TH_0} = 3x_n + \bar{x}_0 = 0.0843 + j0.0134 \, [pu]
$$

$$
\bar{I}_{a0} = \frac{\bar{E}_{a1}}{\bar{x}_1 + \bar{x}_2 + x_{TH_0}} = \frac{1}{2(j0.012442) + (0.0843 + j0.0134)} [pu]
$$
  

$$
\bar{I}_a = 3\bar{I}_{a0} = \frac{3}{2(j0.012442) + (0.0843 + j0.0134)} [pu]
$$

$$
I_B = 2624.3194[A]
$$
  

$$
\tilde{I}_a = \bar{I}_a I_B = 85,034.07 \angle -24.42^\circ[A]
$$
  

$$
\therefore \tilde{I}_a = 85,034.07[A]
$$

### *f) Terminal del Generador G3*

$$
I_B = \frac{S_B}{\sqrt{3}V_{ab}} = \frac{100 \times 10^6}{\sqrt{3}(22 \times 10^3)} = 2624.3194[A]
$$

Las impedancias equivalentes de Thévenin de secuencia positiva y negativa para el bus en falla son

$$
\bar{x}_1 = \bar{x}_2 = 0.012154[pu]
$$

i) Falla Trifásica

$$
\bar{I}_a = \bar{I}_{a1} = \frac{\bar{E}_{a1}}{\bar{x}_1} = 82.277440[pu]
$$

$$
\tilde{I}_a = \bar{I}_a I_B = 82.277440(2624.3194)[A] = 215,922.28[A]
$$

iii) Falla de Fase a Tierra

Calculamos la Impedancia Base

$$
z_B = \frac{(V_{ab_B})^2}{S_B} = \frac{(22 \times 10^3)^2}{100 \times 10^6} = 4.84 \Omega
$$

La reactancia de secuencia cero del generador es:  $\bar{x}_0 = j0.0127[pu]$  La impedancia a tierra del generador es:

$$
x_n = 0.136 \Omega
$$

y en por unidad  $\mathcal{X}$  $\frac{x_n}{z_B} = \frac{0}{4}$  $\frac{1.130}{4.84}$  =

$$
3x_n = 3(0.0281) = 0.0843[pu]
$$

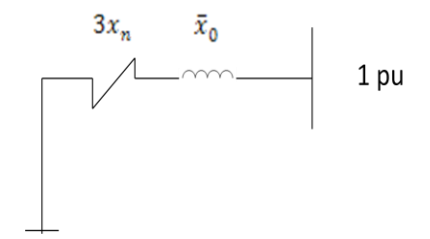

Figura 4.10 *La impedancia del equivalente de thévenin de secuencia cero para la falla en la terminal del generador 3*

La impedancia del equivalente de thévenin de secuencia cero es:

$$
x_{TH_0} = 3x_n + \bar{x}_0 = 0.0843 + j0.0127
$$
 [pu]

$$
\bar{I}_{a0} = \frac{\bar{E}_{a1}}{\bar{x}_{1} + \bar{x}_{2} + x_{TH_0}} = \frac{1}{2(j0.012154) + (0.0843 + j0.0127)} [pu]
$$

$$
\bar{I}_{a} = 3\bar{I}_{a0} = \frac{3}{2(j0.012442) + (0.0843 + j0.0134)} [pu]
$$

$$
I_{B} = 2624.3194 [A]
$$

$$
\tilde{I}_a = \bar{I}_a I_B = 85,514.62 \angle -23.7^{\circ}[A]
$$
  

$$
\therefore \tilde{I}_a = 85,514.62[A]
$$

Ahora veamos los porcentajes de error que hay entre los cálculos manuales y los obtenidos por la simulación con el programa EDSA.

Utilizando la siguiente fórmula

$$
E_r = \frac{v_T - v_E}{v_T} \times 100
$$

Donde  $E_r$  es el error relativo,  $V_T$  es el valor teórico y  $V_F$  el valor experimental (en nuestro caso representa el valor obtenido con las simulaciones)

Los resultados se muestran en las tablas 4.10 y 4.11, para el sistema con dos unidades y con tres unidades respectivamente.

|                            |               | Falla Trifásica                 |                  | Falla de Fase a Tierra        |                                 |                  |  |  |
|----------------------------|---------------|---------------------------------|------------------|-------------------------------|---------------------------------|------------------|--|--|
| Nombre del Bus Componentes | Siméticas [A] | Software EDSA Porcentaje<br>[A] | de.<br>error [%] | Componentes<br>Simétricas [A] | Software EDSA Porcentaje<br>[A] | del<br>error [%] |  |  |
| $LAV-34.5$                 | 17083.99      | 17057                           | 0.157984171      | 269,276                       |                                 | 100              |  |  |
| $LAV-230$                  | 11703.65      | 11686                           | 0.150807654      | 12798.8                       | 12784                           | 0.115635841      |  |  |
| $LAV-400$                  | 15681.09      | 15669                           | 0.077099232      | 18287.69                      | 18281                           | 0.036581985      |  |  |
| LAV GEN1                   | 197882.63     | 198573                          | 0.348878525      | 84404.95                      | 83776                           | 0.745157719      |  |  |
| LAV GEN2                   | 197882.63     | 198573                          | 0.348878525      | 84404.95                      | 83776                           | 0.745157719      |  |  |

Tabla 4.10 Comparación entre los valores obtenidos manualmente con el método de las componentes simétricas, con los de las simulaciones, para dos generadores

Tabla 4.11 Comparación entre los valores obtenidos manualmente con el método de las componentes simétricas, con los de las simulaciones, para tres generadores

|                                     |                              | Falla Trifásica      |                                          | Falla de Fase a Tierra        |                      |                              |  |  |
|-------------------------------------|------------------------------|----------------------|------------------------------------------|-------------------------------|----------------------|------------------------------|--|--|
| Nombre del Bus                      | Componentes<br>Siméticas [A] | Software EDSA<br>[A] | Porcentaje de<br>error $\lceil\% \rceil$ | Componentes<br>Simétricas [A] | Software EDSA<br>[A] | Porcentaje de<br>error $[%]$ |  |  |
| $LAV-34.5$                          | 17259.66                     | 17235                | 0.142876511                              | 269.2862                      |                      | 100                          |  |  |
| $LAV-230$                           | 12265.31                     | 12257                | 0.067752058                              | 13387.07                      | 13389                | 0.014416896                  |  |  |
| $LAV-400$                           | 19298.55                     | 19364                | 0.339144651                              | 23156.71                      | 23352                | 0.843340872                  |  |  |
| LAV GEN1                            | 210924.24                    | 211739               | 0.386280875                              | 85034.07                      | 84299                | 0.864441747                  |  |  |
| LAV GEN2                            | 210924.24                    | 209081               | 0.873887231                              | 85034.07                      | 84185                | 0.998505658                  |  |  |
| U <sub>3</sub> - AP <sub>1000</sub> | 215922.28                    | 220229               | 1.994569528                              | 85514.62                      | 84893                | 0.726916637                  |  |  |

Los valores de porcentaje de error para las fallas en el bus de 34.5 kV que arrojan un valor del 100% es porque el valor obtenido con el software EDSA entrega un valor de cero amperes, debido a que se encuentra una conexión delta y en tal conexión la componente de secuencia cero es nula. Para los demás casos tenemos porcentajes de error muy aceptables, y así poder continuar con el trabajo de cortos circuitos.

## **4.3 Análisis de flujos**

En este análisis se verá qué es lo que sucede con las líneas de transmisión teniendo los dos generadores actuales, tomando en cuenta el proyecto de repotenciación de los mismos, los cuales aumentarán un 15% su capacidad actual de 682.5  $[MW]$ <sup>7</sup>, y qué es lo que sucederá al añadir un generador más, teniendo un escenario de máxima demanda, momento en el cual se tiene el mayor valor de carga y por tanto, se tiene que tener el mayor flujo sobre la red. También, el caso de demanda mínima, para ver que los niveles de voltaje en los buses no se eleven a valores que sobrepasen el 5% del valor nominal por el efecto capacitivo de las líneas de transmisión.

Se analizarán dos aspectos en este estudio:

- a) La capacidad de corriente que cada línea de transmisión tiene, tomando en cuenta las características de la misma.
- b) La cantidad de reactivos que se pierden en las líneas, teniendo en cuenta la potencia característica de las mismas.

Para las simulaciones se tomará un diagrama de la red interconectada nacional, en su parte oriental, tomando como centro, la CNLV y delimitándolo con los buses POZA (Poza Rica), TCL (Tecali), VRD (Veracruz II), JMP (Jamapa), PAP y CZM. El diagrama que se tomará como base es el que se muestra en la Figura 4.11.

 $\overline{a}$ 

 $^7$  Valor obtenido en la subdirección de generación sureste Dos Bocas, CFE.

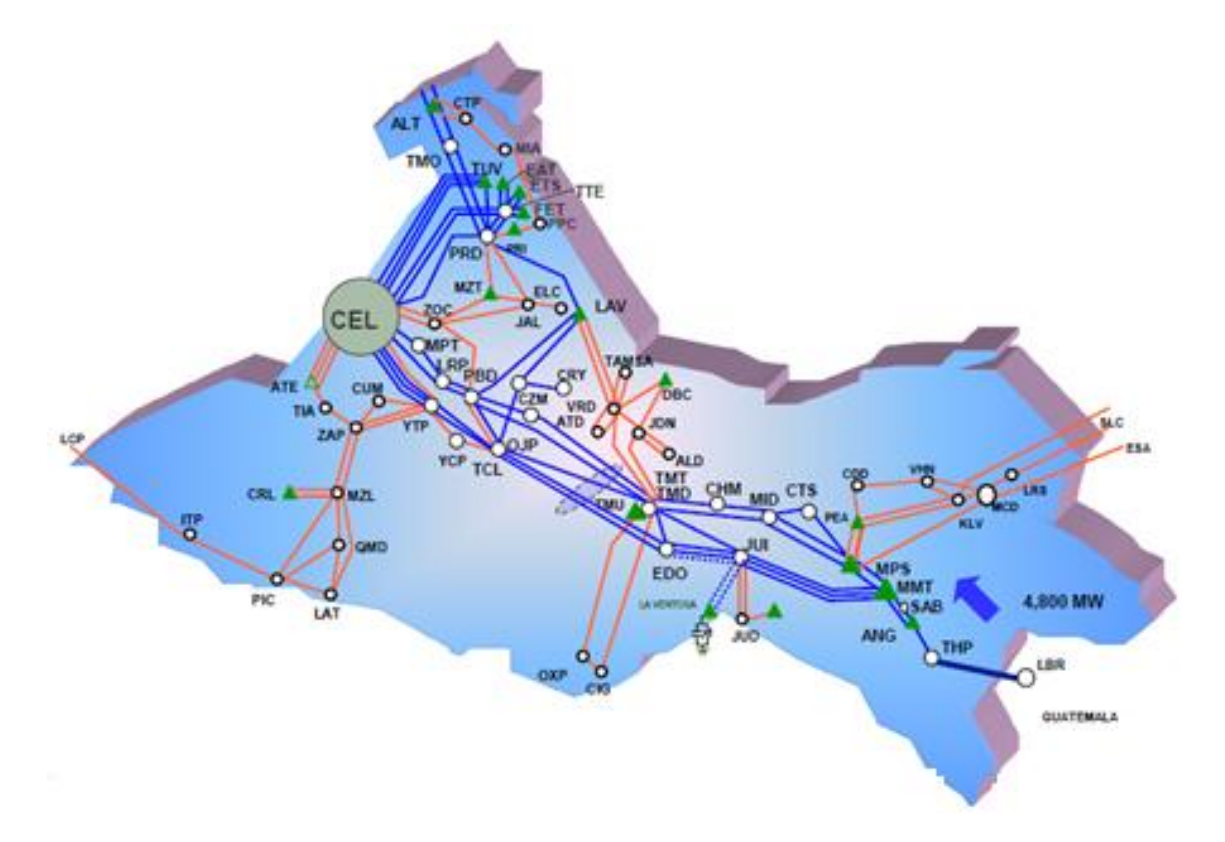

Figura 4.11 *Red Oriental del sistema interconectado nacional<sup>8</sup>*

Para comenzar con el análisis, es necesario tener los valores de los parámetros de cada uno de los elementos que van a intervenir en la simulación, para eso se presentan las siguientes tablas con dichos valores<sup>9</sup>, para después poder simular el sistema eléctrico con EDSA.

En las Tablas 4.12, 4.13, 4.14 y 4.15 se muestran los parámetros de la potencia de los generadores, líneas de transmisión, y carga de demanda máxima y mínima.

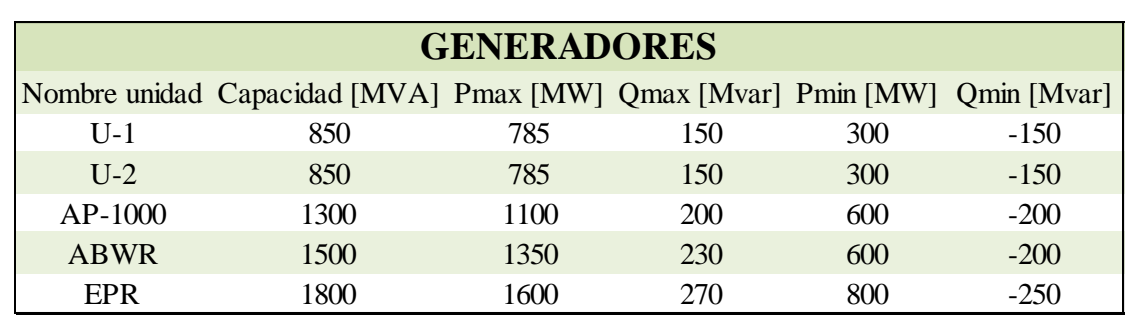

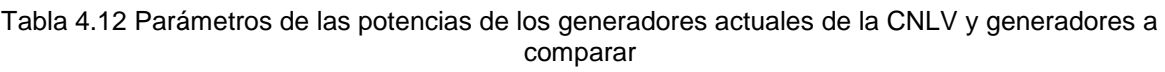

 $\overline{a}$ 

 $8$  FUENTE: CFE.

<sup>&</sup>lt;sup>9</sup> Estos valores en conjunto con los anteriores de los parámetros para el estudio de corto-circuito, deben ser insertados en el software EDSA para el estudio de flujos, por tanto, solo se pondrán los valores faltantes.

Análisis del Impacto en la Red Eléctrica al Adicionar Nueva Capacidad en la CNLV

|                | <b>RAMAS</b>     |                |                 |           |              |  |  |  |  |  |
|----------------|------------------|----------------|-----------------|-----------|--------------|--|--|--|--|--|
| Nombre         | Resistencia [pu] | Reactancia     | Reactancia      | Ampacidad | Voltaje [kV] |  |  |  |  |  |
|                |                  | inductiva [pu] | capacitiva [pu] | [A]       |              |  |  |  |  |  |
| LAV-JMP1       | 0.00153          | 0.01887        | 0.55702         | 2000      | 400          |  |  |  |  |  |
| LAV-JMP2       | 0.00153          | 0.01887        | 0.55702         | 2000      | 400          |  |  |  |  |  |
| LAV-PAP        | 0.00255          | 0.03145        | 0.92814         | 2000      | 400          |  |  |  |  |  |
| LAV-POZA       | 0.00288          | 0.03646        | 1.04692         | 2000      | 400          |  |  |  |  |  |
| <b>LAV-PBD</b> | 0.00421          | 0.05536        | 1.504           | 2000      | 400          |  |  |  |  |  |
| PBD-TCL        | 0.00074          | 0.00935        | 0.267           | 2000      | 400          |  |  |  |  |  |
| <b>CZM-TCL</b> | 0.00057          | 0.00842        | 0.22986         | 2000      | 400          |  |  |  |  |  |
| LAV-VRD1       | 0.00982          | 0.07567        | 0.13956         | 224.4     | 230          |  |  |  |  |  |
| LAV-VRD2       | 0.00982          | 0.07567        | 0.13956         | 224.4     | 230          |  |  |  |  |  |

Tabla 4.13 Parámetros de las líneas de transmisión

Tabla 4.14 Parámetros de la carga, demanda máxima

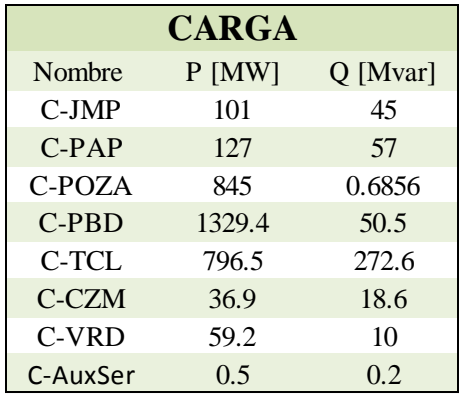

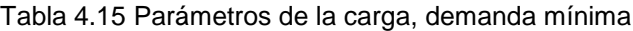

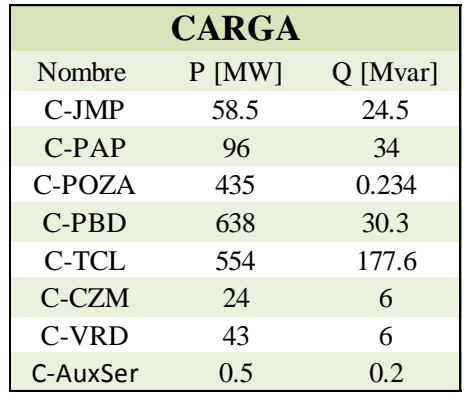

Los parámetros de resistencia y reactancia de los interruptores pueden ponerse en cero, o asignarles un valor bajo, ya que son despreciables y no afectan de manera significativa la simulación de flujos, por otro lado, para asignar la ampacidad de las líneas de transmisión y a su vez la de los interruptores, se obtuvo información acerca de las líneas típicas de 230 [kV] y 400 [kV] de CFE. En la Tabla 4.16. se muestran los tipos de cable que se usan para implementar las líneas de transmisión dependiendo del voltaje.

| Descripción<br>Corta. | Baja tensión<br>240V |      | Mediana tensión kV |      | Alta tensión kV |     |     |     |
|-----------------------|----------------------|------|--------------------|------|-----------------|-----|-----|-----|
|                       |                      | 13.8 | 24                 | 34.5 | 69              | 115 | 230 | 400 |
| Cable ACSR 2          | x                    | х    | x                  | x    |                 |     |     |     |
| Cable ACSR 1/0        | х                    | х    | x                  | х    |                 |     |     |     |
| Cable ACSR 3/0        |                      | X    | x                  | x    | х               |     |     |     |
| Cable ACSR 4/0        |                      | Х    | x                  | x    | х               |     |     |     |
| Cable ACSR 266        |                      |      | x                  | x    | х               | X   |     |     |
| Cable ACSR 336        |                      |      |                    | x    | х               | x   |     |     |
| Cable ACSR 477        |                      |      |                    |      | x               | X   |     |     |
| Cable ACSR 795        |                      |      |                    |      |                 | x   | х   |     |
| Cable ACSR 900        |                      |      |                    |      |                 |     | х   |     |
| Cable ACSR 1113       |                      |      |                    |      |                 |     | х   |     |

Tabla 4.16 Tablas nominales y designaciones preferentes para líneas de transmisión<sup>10</sup>

Teniendo el calibre de los cables que típicamente se usan en las líneas de transmisión de CFE, se pueden consultar tablas para obtener la ampacidad de las mismas y poder alimentar el software de simulación EDSA; en la Tabla 4.17 se presentan os parámetros de los cables.

De acuerdo con la tabla 4.17, para una línea de transmisión de 400 [kV], se tiene un conductor de 1113 MCM el cual tiene una ampacidad promedio de 1 [kA], y una línea de transmisión de 230 [kV] tiene un conductor de 795 MCM el cual tiene una ampacidad promedio de 810 [A], por lo tanto en el software se introducirá una ampacidad de 2 [kA] para una línea de transmisión de 400 [kV] y de 1.6 [kA] para una línea de transmisión de 230 [kV] y sus interruptores asociados, ya que las líneas tienen 2 conductores por fase y se duplica la capacidad que tienen.

 $\overline{a}$ 

 $^{10}$  Comisión Federal de Electricidad. Derechos de vía. NRF-014-CFE-2005

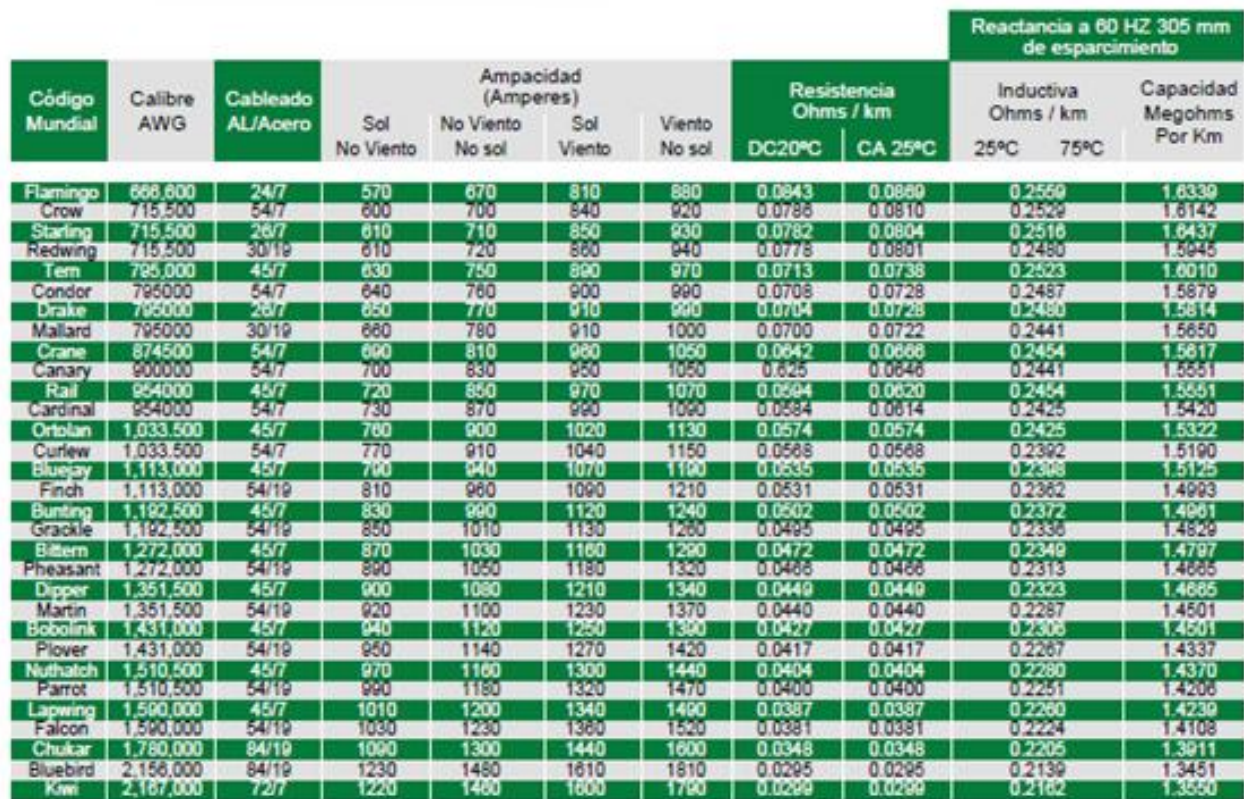

Tabla 4.17 Tabla de parámetros de los cables de acuerdo a su calibre<sup>11</sup>

Para los interruptores de los generadores la ampacidad está dada por la corriente máxima que el generador puede administrar, esto lo podemos obtener con la siguiente ecuación:

$$
I = \frac{P}{\sqrt{3} * V_{ff} * f.p.}
$$

Donde:

P: Potencia efectiva del generador Vff: Voltaje entre fases f.p.: factor de potencia

Para las dos unidades existentes se tiene:

$$
I = \frac{785 \, [MW]}{\sqrt{3} \cdot 22 [kV] \cdot 0.9} = 22.9 [kA]
$$

Para el generador AP1000 se tiene:

 $\overline{a}$ <sup>11</sup> Conductores eléctricos. Viakon, Condumex.

Análisis del Impacto en la Red Eléctrica al Adicionar Nueva Capacidad en la CNLV

$$
I = \frac{1100 \, [MW]}{\sqrt{3} \cdot 22 \, [kV] \cdot 0.9} = 32.07 \, [kA]
$$

Para el generador ABWR se tiene:

$$
I = \frac{1350 \, [MW]}{\sqrt{3} \times 22 \, [kV] \times 0.9} = 39.36 \, [kA]
$$

Para el generador EPR se tiene:

$$
I = \frac{1600[MW]}{\sqrt{3} \times 22[kV] \times 0.9} = 46.66[kA]
$$

Por lo tanto los interruptores BR-1 y BR-2 del diagrama tendrán que tener una ampacidad de 26 [kA] y el interruptor BR-3 tendrá que tener una ampacidad de 35 [kA] cuando se simule con el generador AP1000, 44 [kA] cuando se tenga el generador ABWR y de 50 [kA] cuando se tenga el generador EPR.

Finalmente la capacidad de corriente de los buses se fija en el valor que viene por default, que es de 5 [kA], excepto para el bus LAV-400, el cual está conectado a los generadores y es por el cual va a fluir la mayor cantidad de corriente, el valor de ampacidad de este bus es de 10 [kA] $^{12}$ .

Por último se debe asignar un nodo o bus (PRD-400), el cual va a fungir como un nodo compensador, al cual se le asigna solamente la magnitud del voltaje y el ángulo, y este se va a encargar de entregar la potencia faltante en caso de que se necesite o de absorber la potencia sobrante en caso de que las unidades cubran por completo la carga del sistema simulado.

Teniendo todos los parámetros de los elementos de la red, se procede a simular el flujo de potencias en los escenarios de demanda máxima y mínima teniendo las dos unidades actuales, y después simular la adición del nuevo generador intercalando la potencia del mismo. Las simulaciones se presentan a continuación.

 $\ddot{\phantom{a}}$ 

 $12$  Valor obtenido en la subdirección de generación sureste Dos Bocas, CFE.

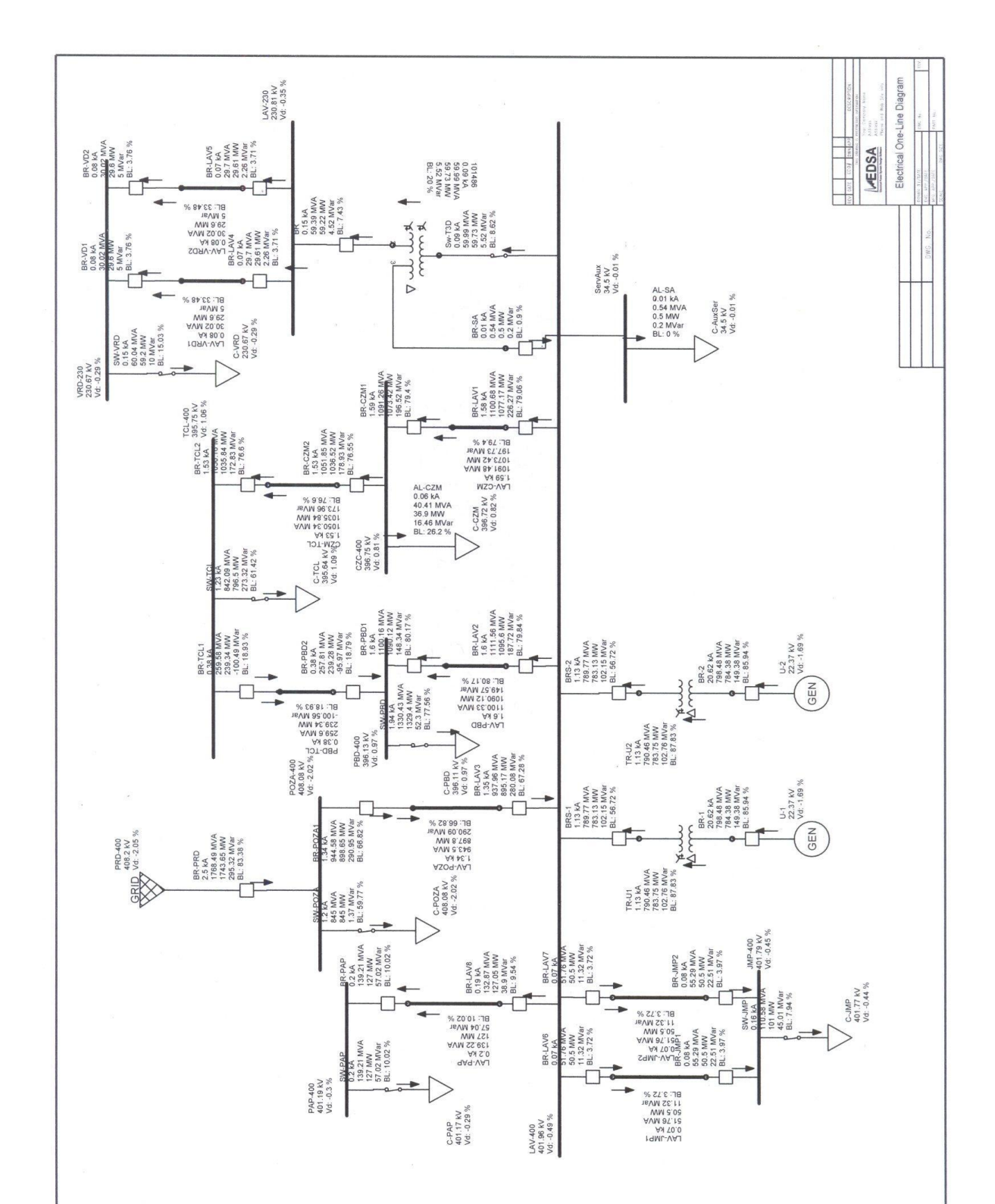

Figura 4.12 *Flujos con dos generadores, demanda máxima*

![](_page_31_Figure_0.jpeg)

Figura 4.13 *Flujos con dos generadores, demanda mínima*

![](_page_32_Picture_490.jpeg)

Tabla 4.18 Resultados de las caídas de voltaje y carga en los buses, demanda máxima con dos unidades

Tabla 4.19 Resultados del flujo de potencias y corriente en las líneas de transmisión, demanda máxima con dos unidades

![](_page_32_Picture_491.jpeg)

En las tablas 4.18 y 4.19 se muestran los resultados de las simulaciones en el escenario de demanda mínima con las dos unidades actuales.

![](_page_33_Picture_487.jpeg)

Tabla 4.20 Resultados de las caídas de voltaje y carga en los buses, demanda mínima con dos unidades

Tabla 4.21 Resultados del flujo de potencias y corriente en las líneas de transmisión, demanda mínima con dos unidades

![](_page_33_Picture_488.jpeg)

A continuación se muestran las simulaciones añadiendo el generador AP-1000.

![](_page_34_Figure_0.jpeg)

Figura 4.144 *Flujos añadiendo el generador del AP-1000, demanda máxima*

![](_page_35_Figure_1.jpeg)

Figura 4.155 *Flujos añadiendo el generador del AP-1000, demanda mínima*

![](_page_36_Picture_503.jpeg)

Tabla 4.22 Resultados de las caídas de voltaje y carga en los buses, demanda máxima añadiendo generador AP-1000

Tabla 4.23 Resultados del flujo de potencias y corriente en las líneas de transmisión, demanda máxima añadiendo generador AP-1000

![](_page_36_Picture_504.jpeg)

En las tablas 4.22 y 4.23 se muestran los resultados de las simulaciones en el escenario de demanda mínima añadiendo el generador AP-1000 a las dos unidades actuales.

|                 | <b>BUS RESULTS</b> |                    |                   |                         |                             |                    |  |  |  |  |  |
|-----------------|--------------------|--------------------|-------------------|-------------------------|-----------------------------|--------------------|--|--|--|--|--|
| <b>Bus Name</b> | Voltage<br>[KV]    | Voltage<br>Drop(%) | Angle<br>(Degree) | Active<br>Power<br>(MW) | Reactive<br>Power<br>(MVAR) | Power<br>Factor(%) |  |  |  |  |  |
| <b>PRD-400</b>  | 408.2              | $-2.05$            | $\Omega$          | $-803.828$              | -84.723                     | 99.45              |  |  |  |  |  |
| AP-1000         | 22.944             | $-4.29$            | $-24$             | 1100                    | 200                         | 98.39              |  |  |  |  |  |
| $U-1$           | 22.932             | $-4.24$            | $-24.2$           | 785                     | 150                         | 98.22              |  |  |  |  |  |
| $U-2$           | 22.932             | $-4.24$            | $-24.2$           | 785                     | 150                         | 98.22              |  |  |  |  |  |
| CZM-400         | 409.552            | $-2.39$            | 1.1               | 613.73                  | 113.064                     | 98.35              |  |  |  |  |  |
| <b>JMP-400</b>  | 412.459            | $-3.11$            | 2.6               | 58.5                    | 24.504                      | 92.24              |  |  |  |  |  |
| LAV-230         | 236.963            | $-3.03$            | 2.1               | 43.009                  | 0.146                       | 100                |  |  |  |  |  |
| LAV-400         | 412.228            | $-3.06$            | 2.6               | 2663.276                | 341.561                     | 99.19              |  |  |  |  |  |
| <b>PAP-400</b>  | 411.811            | $-2.95$            | 2.5               | 96                      | 34.01                       | 94.26              |  |  |  |  |  |
| <b>PBD-400</b>  | 409.24             | $-2.31$            | 0.8               | 638                     | 92.508                      | 98.97              |  |  |  |  |  |
| <b>POZA-400</b> | 408.233            | $-2.06$            | $\Omega$          | 1238.828                | 85.766                      | 99.76              |  |  |  |  |  |
| ServAux         | 35.459             | $-2.78$            | 32.1              | 0.5                     | 0.2                         | 92.85              |  |  |  |  |  |
| <b>TCL-400</b>  | 408.964            | $-2.24$            | 0.8               | 589.522                 | 177.924                     | 95.73              |  |  |  |  |  |
| <b>VRD-230</b>  | 236.887            | $-2.99$            | $\overline{2}$    | 43                      | 6.002                       | 99.04              |  |  |  |  |  |

Tabla 4.24 Resultados de las caídas de voltaje y carga en los buses, demanda mínima añadiendo generador AP-1000

Tabla 4.25 Resultados del flujo de potencias y corriente en las líneas de transmisión, demanda mínima añadiendo generador AP-1000

![](_page_37_Picture_503.jpeg)

A continuación las simulaciones añadiendo el generador ABWR.

![](_page_38_Figure_0.jpeg)

Figura 4.166 *Flujos añadiendo el generador del ABWR, demanda máxima*

![](_page_39_Figure_0.jpeg)

Figura 4.177 *Flujos añadiendo el generador del ABWR, demanda mínima*

En las tablas 4.26 y 4.27 se muestran los resultados de las simulaciones en el escenario de demanda máxima añadiendo el generador ABWR a las dos unidades actuales.

![](_page_40_Picture_505.jpeg)

Tabla 4.26 Resultados de las caídas de voltaje y carga en los buses, demanda máxima añadiendo generador ABWR

Tabla 4.27 Resultados del flujo de potencias y corriente en las líneas de transmisión, demanda máxima añadiendo generador ABWR

![](_page_40_Picture_506.jpeg)

En las tablas 4.28 y 4.29 se muestran los resultados de las simulaciones en el escenario de demanda mínima añadiendo el generador ABWR a las dos unidades actuales.

![](_page_41_Picture_509.jpeg)

Tabla 4.28 Resultados de las caídas de voltaje y carga en los buses, demanda mínima añadiendo generador ABWR

Tabla 4.29 Resultados del flujo de potencias y corriente en las líneas de transmisión, demanda mínima añadiendo generador ABWR

![](_page_41_Picture_510.jpeg)

A continuación las simulaciones añadiendo el generador EPR.

![](_page_42_Figure_1.jpeg)

Figura 4.188 *Flujos añadiendo el generador del EPR, demanda máxima*

![](_page_43_Figure_0.jpeg)

Figura 4.199 *Flujos añadiendo el generador del EPR, demanda mínima*

En las tablas 4.30 y 4.31 se muestran los resultados de las simulaciones en el escenario de demanda máxima añadiendo el generador EPR a las dos unidades actuales.

![](_page_44_Picture_505.jpeg)

Tabla 4.30 Resultados de las caídas de voltaje y carga en los buses, demanda máxima añadiendo generador EPR

Tabla 4.31 Resultados del flujo de potencias y corriente en las líneas de transmisión, demanda máxima añadiendo generador EPR

![](_page_44_Picture_506.jpeg)

En las tablas 4.32 y 4.33 se muestran los resultados de las simulaciones en el escenario de demanda mínima añadiendo el generador EPR a las dos unidades actuales.

![](_page_45_Picture_507.jpeg)

Tabla 4.32 Resultados de las caídas de voltaje y carga en los buses, demanda mínima añadiendo generador EPR

Tabla 4.33 Resultados del flujo de potencias y corriente en las líneas de transmisión, demanda mínima añadiendo generador EPR

![](_page_45_Picture_508.jpeg)

Teniendo los resultados de las simulaciones se puede ver cómo se comporta el sistema en todos los casos.

En general el sistema se comporta de una manera satisfactoria para el caso donde se tienen únicamente los dos generadores actuales, ya que teniendo la adición de las líneas LAV-JMP1, LAV-JMP2 y LAV-PAP, ninguno de los buses presenta una caída o subida de voltaje de más del 5%, que es el estándar de calidad que se debe tomar en esos casos.

Por otro lado, para el caso de demanda máxima se puede ver que las líneas más largas, como son: LAV-PBD, LAV-CZM, CZM-TCL y LAV-POZA, en todos los casos son las que presentan las mayores pérdidas de potencia activa y reactiva, pero se pueden considerar normales por la longitud de las mismas y por la cantidad de potencia que viaja a través de ellas. Las pérdidas en todos los casos son similares, a excepción de la línea LAV-POZA, que es la línea que va de la CNLV al bus de Poza Rica, la variación en esta línea, se debe a que se tiene conectado a ese bus el nodo suelto, y por esta razón, al añadir los generadores con mayor capacidad, el flujo de corriente y de potencia se incrementa en esta línea, porque al tener mayor capacidad instalada en la CNLV , el nodo suelto, cada vez tiene que compensar menos, y este disminuye el flujo de corriente hacia la carga del bus de Poza Rica, y deja que la energía adicional del nuevo generador la alimente en mayor magnitud.

En el caso de la demanda mínima se ve claramente que la magnitud del voltaje aumenta, pero aun así no sobrepasa el límite del 5%, por lo cual los límites aún están dentro de lo permitido. Al igual que en el caso de demanda máxima, las pérdidas más significativas, en cuanto a potencia se refiere, están en las líneas de transmisión más largas, que son las que se nombraron anteriormente y que no varían mucho en cuanto a magnitud en las distintas simulaciones, pero al igual que en las simulaciones de demanda máxima, la línea de transmisión LAV-POZA trabaja con normalidad cuando tenemos los dos generadores actuales, ya que la carga del bus POZA es alimentada en parte por el nodo suelto. Sin embargo, al añadir el generador AP-1000, se observa que la carga en su totalidad es alimentada por los tres generadores instalados, y la línea LAV-POZA transmite toda la energía necesaria para alimentar la carga de ese bus y el excedente de la energía que no es utilizada, para entregarla al nodo suelto sin sobrecargarse. Caso contrario, cuando se añaden el generador ABWR y EPR, que al alimentar la carga del bus POZA y entregar la potencia sobrante al nodo suelto, hace que se sobrecargue la línea LAV-POZA en un 5% y un 22% respectivamente, lo cual no es deseable, ya que si se opera por demasiado tiempo en estas condiciones el cable se puede deteriorar demasiado por la temperatura, y esto puede hacer que la línea falle.

El caso de demanda mínima se simuló con la generación máxima de los 3 generadores, por tal motivo, el escenario de sobrecarga de la línea LAV-POZA solo será válido en caso de presentarse una contingencia fuera del sistema simulado, donde se necesite transportar

Análisis del Impacto en la Red Eléctrica al Adicionar Nueva Capacidad en la CNLV

energía a otra zona, donde hubiera fallado algún generador y se necesite obtener energía de alguna otra fuente, en este caso la CNLV.

Con base en estas simulaciones se puede concluir que al añadir generadores de mayor capacidad a la CNLV, se tendrá más energía a disposición para alimentar la carga de las zonas aledañas y alimentar a la zona central, por tal motivo, se debe tomar en cuenta el crecimiento de la carga conectada al sistema, para eso se tendrán que tomar en cuenta los análisis hechos por la  $SENER^{13}$ , que es la que se encarga de hacer los estudios de esa índole.

# **4.4 Análisis de la carga**

En la planeación del sector eléctrico, las estimaciones de demanda y consumo de energía eléctrica para el mediano y largo plazo constituyen un insumo fundamental para el dimensionamiento y diseño del plan óptimo de expansión de capacidad de generación y transmisión a fin de satisfacer con calidad, confiabilidad y estabilidad, las necesidades de la población en materia de energía eléctrica.

En México, se identifican cinco regiones estadísticas para el análisis del mercado eléctrico nacional. Es importante señalar que CFE divide al Sistema Eléctrico Nacional (SEN) en nueve áreas de acuerdo a su infraestructura y operación. Sin embargo, para efectos de análisis de prospectiva, se hará referencia a las cinco regiones estadísticas que se muestran en la Figura 4.20.

 $\overline{a}$ 

<sup>&</sup>lt;sup>13</sup> Secretaria de Energía.

![](_page_48_Figure_1.jpeg)

Figura 4.200 *Regionalización estadística del mercado nacional de energía eléctrica<sup>14</sup>*

El análisis regional del mercado de energía eléctrica se realiza con base en estudios estadísticos de tendencia, en proyecciones basadas en solicitudes de servicio de grandes consumidores y mediante encuestas anuales aplicadas por CFE. De esta manera, se estima la energía eléctrica requerida en cada región, con el fin de determinar la capacidad y ubicación de las nuevas centrales generadoras, así como la expansión óptima de la red de transmisión, de forma coordinada con las necesidades de cada uno de los diferentes centros de consumo del país.

Las ventas totales esperadas de energía eléctrica para los próximos 10 años muestran que la región Noreste presentará una tasa promedio de crecimiento de 4.6% (véase tabla 4.32). Este aumento se explica principalmente por las expectativas de crecimiento de Nuevo León y Tamaulipas. En la región Sur-Sureste se espera que el crecimiento de las ventas se ubique en 3.9% promedio anual, seguida por la región Noroeste con 3.4%. La región con menor crecimiento porcentual esperado es la Centro, con 1.8% para el periodo 2007-2017. En la Tabla 4.34 se muestran las ventas de energía eléctrica por región.

 $\overline{a}$ 

<sup>&</sup>lt;sup>14</sup> FUENTE: SENER, con base en Presidencia de la Republica.

|                       | 2007    | 2008    | 2009    | 2010    | 2011    | 2012    | 2013    | 2014    | 2015    | 2016    | 2017    | tmca $(96)$<br>2007-2017 |
|-----------------------|---------|---------|---------|---------|---------|---------|---------|---------|---------|---------|---------|--------------------------|
| <b>Total nacional</b> | 180,469 | 185,817 | 189,655 | 195,400 | 201,325 | 209,272 | 215,015 | 223,658 | 232,633 | 241,931 | 251,431 | 3.4                      |
|                       |         |         |         |         |         |         |         |         |         |         |         |                          |
| Noroeste              | 25,145  | 26,215  | 27,501  | 28,616  | 29,845  | 31,129  | 30,955  | 32,064  | 33,148  | 34,212  | 35,252  | 3.4                      |
| Noreste               | 43,644  | 45,301  | 46,864  | 49,116  | 51,476  | 54,449  | 57,118  | 59,858  | 62,731  | 65,685  | 68,746  | 4.6                      |
| Centro-Occidente      | 41,708  | 42,843  | 43,426  | 44,564  | 45,732  | 47,310  | 48,253  | 50,310  | 52,439  | 54,638  | 56,926  | 3.2                      |
| Centro                | 43,350  | 43,653  | 43,507  | 43,805  | 44,090  | 44,903  | 45,843  | 47,104  | 48,501  | 50,018  | 51,585  | 1.8                      |
| Sur-Sureste           | 26,512  | 27,684  | 28,231  | 29,156  | 30,026  | 31,320  | 32,677  | 34,147  | 35,633  | 37,189  | 38,727  | 3.9                      |
| Pequeños Sistemas     | 110     | 120     | 127     | 142     | 155     | 160     | 169     | 175     | 181     | 188     | 195     | 5.9                      |

Tabla 4.34 Ventas totales del servicio público por región 2007-2017<sup>15</sup> (GWh)

tmca: tasa media de crecimiento anual.

### **4.4.1 Demanda bruta por área operativa**

La demanda bruta es la potencia a la cual se debe suministrar la energía eléctrica en un instante dado. Esta se integra por la demanda del servicio público, así como por la atendida por centrales de autoabastecimiento y cogeneración que requieren servicios de transmisión y respaldo para ese fin. Toda esta energía es satisfecha por el parque de generación del servicio público y el sector privado a través de líneas de transmisión.

Para efectos de planeación del SEN, en lo que corresponde a la demanda que se satisface mediante particulares, sólo se considera la demanda de autoabastecimiento remoto debido a los servicios de transmisión y respaldo que éstos requieren, no así, la demanda de autoabastecimiento local, el cual no se conecta al SEN.En la tabla 4.35 se indican las cifras correspondientes a la demanda bruta por área, representada mediante tres categorías: demanda máxima anual, demanda media y demanda base.

 $\overline{a}$ <sup>15</sup> FUENTE: CFE.

| Área de control     |   | 2007  | 2008  | 2009  | 2010  | 2011  | 2012  | 2013  | 2014  | 2015   | 2016   | 2017   | tmca $(96)$<br>2007-2017 |
|---------------------|---|-------|-------|-------|-------|-------|-------|-------|-------|--------|--------|--------|--------------------------|
|                     | P | 3,130 | 3,328 | 3,474 | 3,620 | 3,738 | 3,892 | 3,995 | 4,122 | 4,280  | 4,418  | 4,556  | 3.8                      |
| Norte               | м | 2,216 | 2,279 | 2,357 | 2,465 | 2,568 | 2,674 | 2,745 | 2,832 | 2,941  | 3,035  | 3,130  | 3.5                      |
|                     | B | 1,894 | 2,014 | 2,102 | 2,191 | 2,262 | 2,355 | 2,417 | 2,494 | 2,590  | 2,673  | 2,757  | 3.8                      |
|                     | P | 6,586 | 6,780 | 6,910 | 7,062 | 7,363 | 7,749 | 8,090 | 8,465 | 8,876  | 9,313  | 9,718  | 4.0                      |
| Noreste             | М | 4,688 | 4,833 | 4,947 | 5,013 | 5,095 | 5,363 | 5,599 | 5,858 | 6,144  | 6,445  | 6,726  | 3.7                      |
|                     | B | 4,184 | 4.307 | 4,390 | 4,486 | 4,678 | 4,923 | 5.139 | 5,378 | 5,639  | 5,916  | 6,174  | 4.0                      |
|                     | P | 7,437 | 8,069 | 8,180 | 8,351 | 8,621 | 8,923 | 9,292 | 9,694 | 10,152 | 10,568 | 11,008 | 4.0                      |
| Occidental          | м | 5,891 | 6,043 | 6,214 | 6,457 | 6,707 | 6,942 | 7,229 | 7,542 | 7,899  | 8,222  | 8,564  | 3.8                      |
|                     | B | 5,016 | 5,442 | 5,517 | 5,632 | 5,815 | 6,018 | 6,267 | 6,538 | 6,847  | 7,128  | 7,425  | 4.0                      |
|                     | P | 8,606 | 8,700 | 8.837 | 8,974 | 9,090 | 9,210 | 9.344 | 9,564 | 9,806  | 10,076 | 10,364 | 1.9                      |
| Central             | м | 5,931 | 5,981 | 6,023 | 6,058 | 6,118 | 6,198 | 6,287 | 6,433 | 6,593  | 6,773  | 6,964  | 1.6                      |
|                     | B | 4,505 | 4,554 | 4,626 | 4,698 | 4,758 | 4,821 | 4,891 | 5,006 | 5,133  | 5,275  | 5,425  | 1.9                      |
|                     | P | 5.786 | 6,181 | 6.357 | 6,548 | 6.750 | 6,971 | 7.203 | 7.461 | 7,731  | 8,026  | 8,317  | 3.7                      |
| Oriental            | М | 4,375 | 4,512 | 4,603 | 4,769 | 4,959 | 5,121 | 5,292 | 5,482 | 5,680  | 5,897  | 6,110  | 3.4                      |
|                     | в | 3,842 | 4,104 | 4,221 | 4,348 | 4,482 | 4,629 | 4,783 | 4,954 | 5,134  | 5,329  | 5,523  | 3.7                      |
|                     | P | 1,275 | 1,375 | 1,464 | 1,543 | 1,628 | 1,720 | 1,813 | 1,907 | 2,002  | 2,102  | 2,203  | 5.6                      |
| Peninsular          | м | 953   | 1,009 | 1,064 | 1,112 | 1,178 | 1,244 | 1,311 | 1,380 | 1,448  | 1,521  | 1,593  | 5.3                      |
|                     | B | 763   | 823   | 876   | 923   | 974   | 1,029 | 1,085 | 1,141 | 1,198  | 1,258  | 1,318  | 5.6                      |
|                     | P | 3,059 | 3,156 | 3,289 | 3,404 | 3,543 | 3,694 | 3,913 | 4,009 | 4,150  | 4,275  | 4,380  | 3.7                      |
| Noroeste            | М | 1,897 | 1,937 | 2,007 | 2,086 | 2,206 | 2,300 | 2,436 | 2,496 | 2,584  | 2,662  | 2,727  | 3.7                      |
|                     | B | 1,602 | 1,653 | 1,722 | 1,783 | 1,855 | 1,935 | 2,049 | 2,100 | 2,173  | 2,239  | 2,294  | 3.7                      |
|                     | P | 2,208 | 2,208 | 2,345 | 2,466 | 2,557 | 2,646 | 2,733 | 2,828 | 2,918  | 3,007  | 3,106  | 3.5                      |
| Baja California     | М | 1,287 | 1,348 | 1,418 | 1,499 | 1,556 | 1,611 | 1,663 | 1,721 | 1,776  | 1,830  | 1,890  | 3.9                      |
|                     | В | 1,051 | 1,051 | 1,116 | 1,174 | 1,217 | 1,259 | 1,301 | 1,346 | 1,389  | 1,431  | 1,478  | 3.5                      |
|                     | P | 307   | 344   | 368   | 389   | 411   | 436   | 462   | 486   | 516    | 546    | 575    | 6.5                      |
| Baja California Sur | М | 197   | 213   | 232   | 247   | 261   | 276   | 293   | 308   | 327    | 346    | 364    | 6.4                      |
|                     | в | 161   | 180   | 192   | 203   | 215   | 228   | 242   | 254   | 270    | 286    | 301    | 6.5                      |
|                     | P | 28    | 30    | 32    | 35    | 38    | 40    | 41    | 42    | 44     | 45     | 47     | 5.3                      |
| Pequeños sistemas   | М | 15    | 16    | 17    | 20    | 21    | 22    | 23    | 24    | 25     | 25     | 26     | 5.8                      |
|                     | B | 12    | 13    | 14    | 15    | 17    | 17    | 18    | 18    | 19     | 20     | 20     | 5.3                      |

Tabla 4.35 Demanda bruta estimada por tipo de carga y área de control, 2007-2017<sup>16</sup> (MW)

P= Carga máxima M= Carga media B= Carga base. tmca: tasa de crecimiento media anual.

### **4.4.2 Análisis de flujos tomando en cuenta el crecimiento de la carga**

Teniendo el porcentaje del crecimiento de carga y de la demanda de la potencia por región, que de acuerdo a las tablas 4.32 y 4.33 es del 3.9% en cuanto a ventas previstas en el sursureste del país y del 3.7% en cuanto a la potencia requerida de acuerdo a la carga conectada en la región oriental, se simulará el mismo sistema añadiendo la carga anual prevista del 4% para redondear el crecimiento de la carga en la región oriental del país, por lo tanto se aumentarán los datos de la carga para un periodo de 10 años, lo que dará un aumento aproximado del 40% de la carga conectada.

Para efecto de la simulación, se aumentará un 40% a partir de los valores iniciales de carga que se tienen en cada uno de los buses, para ver si la potencia que suministra el AP-1000 (generador con menor capacidad), es suficiente para satisfacer las necesidades de la demanda, o si es necesaria más potencia, cuál de los otros dos generadores cumple satisfactoriamente el objetivo de alimentar en su totalidad a la carga conectada. En la Tabla

 $\overline{a}$ <sup>16</sup> FUENTE: CFE.

4.36 se muestran los nuevos valores de carga aproximados para los próximos 10 años en la región oriental del país.

![](_page_51_Picture_137.jpeg)

Tabla 4.36 Datos de carga aumentando un 40% a la potencia activa y reactiva de cada bus

La simulación solo se hará para el escenario de demanda máxima, ya que para el caso de demanda mínima quedó visto que el sistema se comporta de buena manera con cualquier generador añadido a las dos unidades actuales de la CNLV.

![](_page_52_Figure_1.jpeg)

Figura 4.211 *Flujos con el generador del reactor AP 1000 con aumento de 40% en la carga, demanda máxima*

![](_page_53_Figure_0.jpeg)

Figura 4.222 *Flujos con el Generador del ABWR con aumento de 40% en la carga, demanda máxima*

![](_page_54_Figure_0.jpeg)

Figura 4.233 *Flujos con el generador del EPR con aumento de 40% en la carga, demanda máxima*

En las tablas 4.37 y 4.38 se muestran los resultados de las simulaciones añadiendo un 40% a las cargas conectadas con el generador AP-1000.

![](_page_55_Picture_514.jpeg)

Tabla 4.37 Resultados de las caídas de voltaje en los buses, añadiendo 40% más carga, demanda máxima, generador AP-1000

Tabla 4.38 Resultados del flujo de potencias y corriente en las líneas de transmisión, demanda máxima, añadiendo 40% carga, generador AP-1000

![](_page_55_Picture_515.jpeg)

Las tablas de resultados de los generadores ABWR y EPR, son exactamente las mismas, a excepción de las caídas de voltajes de los generadores y de la corriente que circula a través

de la línea de transmisión LAV-POZA que varían según la capacidad del generador que se tenga conectado, valores que pueden ser vistos directamente en los diagramas de las figuras 4.21, 4.22 y 4.23, por lo tanto no se presentaran.

En la Tabla 4.39 se muestra la corriente que circula por la línea de transmisión LAV-POZA y el porcentaje de la capacidad usada de la línea que esa corriente representa.

| Analisis de la LT LAV-POZA |                                                                |      |       |  |  |  |  |  |  |
|----------------------------|----------------------------------------------------------------|------|-------|--|--|--|--|--|--|
|                            | Unidad Linea de transmision Corriente [kA] Capacidad usada [%] |      |       |  |  |  |  |  |  |
| AP-1000                    | LAV-POZA                                                       | 1.34 | 66.84 |  |  |  |  |  |  |
| <b>ABWR</b>                | LAV-POZA                                                       | 1.03 | 51.7  |  |  |  |  |  |  |
| <b>FPR</b>                 | LAV-POZA                                                       | 0.76 | 38.17 |  |  |  |  |  |  |

Tabla 4.39 Valores de la corriente que circula en la línea de transmisión LAV-POZA

Los valores de corriente de la tabla anterior nos muestra la cantidad de corriente que el bus suelto aporta para alimentar la carga, se puede ver, que entre mayor es la capacidad del generador conectado, menor es la cantidad de corriente que el bus suelto debe aportar para poder alimentar la carga, pero en ninguno de los casos, los generadores instalados aportan energía al bus, y al tener una diferencia del 30% aproximadamente en la carga de la línea de transmisión LAV-POZA, llegando a un máximo del 66.84% con el generador AP-1000 que es el que aporta menos energía al sistema, y teniendo un mínimo de 38.17% de la capacidad usada de la línea con el generador EPR, que es el de mayor capacidad, se puede decir que cualquiera de los tres generadores cumple con la tarea de alimentar a la carga, con ayuda del bus suelto, que es el que compensa los flujos.

Se puede ver en las simulaciones que añadiendo un 40% a la carga del sistema, no se tienen caídas ni subidas de voltaje mayores al 5%, pero se tiene una sobrecarga en las líneas de transmisión: CZM-TCL, LAV-CZM y LAV-PBD, del 8.91%, 12.62% y 13.68% respectivamente, tomando en cuenta también que al sobrecargarse las líneas, los interruptores asociados a éstas también se sobrecargarán como se muestra en las simulaciones, que si bien no es demasiado, puede dañar físicamente la línea por la cantidad de corriente que circula a través de ellas y por ende es mayor la temperatura que pueden alcanzar dichas líneas. Por tal motivo, se puede hacer una línea paralela a estas líneas de transmisión para transportar el excedente de energía, y repartirlas entre las dos líneas, o poner nuevos generadores cercanos a la región de Puebla, o en su defecto alimentar la carga faltante con alguna estación generadora más cercana al punto que se desea alimentar, para poder satisfacer las necesidades de la sobrecarga, lo cual puede ser más barato que poner

una línea de transmisión paralela. Esto en caso de tener los aumentos de la carga que se tienen previstos para los próximos 10 años.

Se puede ver en la figura 4.23, que el interruptor BRS-3 sobrepasa los 2[kA] de corriente y se sobrecarga, por tal motivo sería necesario revisar si es posible que este interruptor opere con dicha corriente o de ser necesario cambiarlo por uno de mayor capacidad.

En este estudio de flujos de potencia, se han hecho simulaciones del sistema interconectado nacional, en su parte oriental, para poder tomar una decisión acerca de cuál reactor satisface mejor las necesidades de la población en cuanto a carga se refiere, se vio que los tres generadores cumplen su cometido, que consiste en alimentar a la carga que se muestra en las simulaciones sin sobrecargar las líneas de transmisión, ni elevar o disminuir el voltaje en los buses. Y al tener resultados satisfactorios con cada uno de los tres generadores, la ventaja contundentemente desde el punto de vista de las líneas de transmisión y buses del sistema, es para el generador AP-1000, que al ser un reactor de menor potencia es más barato que sus contrapartes, el ABWR y el EPR, y aunque se pueda considerar una ventaja la capacidad de generación, también se pudo ver en las simulaciones, que al tener el escenario de la demanda mínima, el generador AP-1000 entrega potencia al sistema sin sobrecargar la línea de transmisión que está conectada al nodo suelto, caso contrario cuando se tienen los generadores ABWR y EPR, de los cuales en caso de necesitarse la potencia extra que estos generan, se verían condicionados por la capacidad de las líneas de transmisión.

También se puede ver en todos los casos, que las líneas de transmisión, al transportar una mayor cantidad de potencia que la de su potencia característica (528 [MW] para una línea de 400 [kV] y 174.5 [MW] para una línea de 230 [kV]), absorbe energía reactiva por la reactancia en serie que éstas tienen, y cuando transportan menor potencia que la potencia característica de la línea, esta aporta potencia reactiva al sistema por la reactancia en derivación que tiene la misma, pero en ningún caso la línea absorbe la totalidad de energía reactiva que entra, lo cual es lo deseable.